#### **МИНИСТЕРСТВО ОБРАЗОВАНИЯ И НАУКИ РОССИЙСКОЙ ФЕДЕРАЦИИ**

#### **Федеральное государственное бюджетное образовательное учреждение высшего образования**

#### «ТОМСКИЙ ГОСУДАРСТВЕННЫЙ УНИВЕРСИТЕТ СИСТЕМ УПРАВЛЕНИЯ И РАДИОЭЛЕКТРОНИКИ» (ТУСУР)

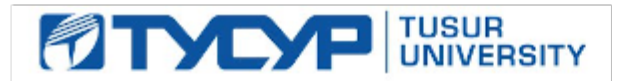

УТВЕРЖДАЮ Директор департамента образования

Документ подписан электронной подписью Сертификат: 1сбсfa0a-52aб-4f49-aef0-5584d3fd4820<br>Владелец: Троян Павел Ефимович

РАБОЧАЯ ПРОГРАММА Дистраничелен: с 19.01.2016 по 16.09.2019

#### **Принципы построения, проектирования и эксплуатации информационно-аналитических систем**

Уровень образования: **высшее образование - специалитет** Направление подготовки / специальность: **10.05.04 Информационно-аналитические системы безопасности** Направленность (профиль) / специализация: **Информационная безопасность финансовых и экономических структур** Форма обучения: **очная** Факультет: **ФБ, Факультет безопасности** Кафедра: **БИС, Кафедра безопасности информационных систем** Курс: **4** Семестр: **7, 8** Учебный план набора 2013 года

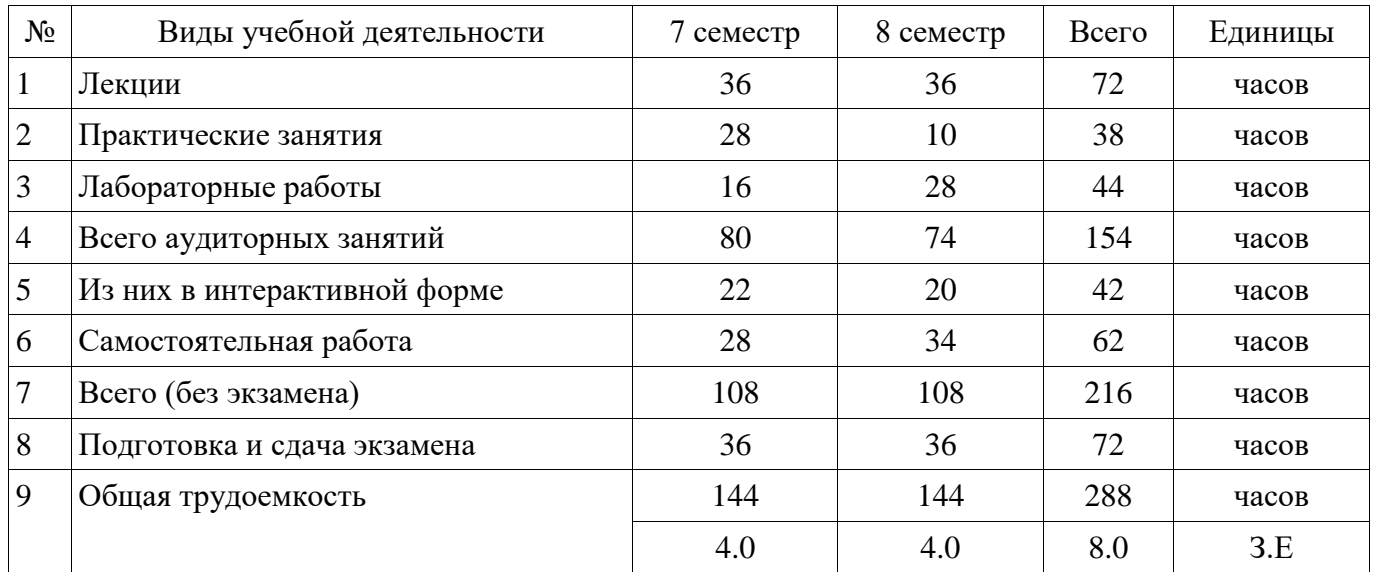

#### Распределение рабочего времени

Экзамен: 7, 8 семестр

Томск 2018

ЛИСТ СОГЛАСОВАНИЯ

Рабочая программа дисциплины составлена с учетом требований федерального государственного образовательного стандарта высшего образования (ФГОС ВО) по направлению подготовки (специальности) 10.05.04 Информационно-аналитические системы безопасности, утвержденного 01.12.2016 года, рассмотрена и одобрена на заседании кафедры БИС « »  $20$  года, протокол  $N_2$  .

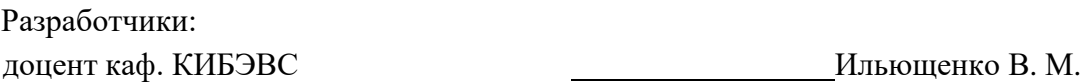

Заведующий обеспечивающей каф. КИБЭВС Шелупанов А. А.

Рабочая программа согласована с факультетом, профилирующей и выпускающей кафедрами направления подготовки (специальности).

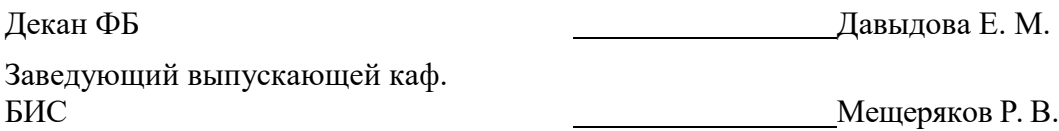

Эксперты:

Доцент кафедры КИБЭВС Конев А. А.

Рассмотрена и одобрена на заседании кафедры протокол  $N_2$  6 от «15» 5 2018 г.

Доцент кафедры БИС В Евсютин О. О.

#### **1. Цели и задачи дисциплины**

#### **1.1. Цели дисциплины**

Целью преподавания дисциплины является: изучение основных этапов жизни автоматизированных информационных систем.

#### **1.2. Задачи дисциплины**

 Задачами изучения дисциплины являются: дать подробную информацию обо всех деталях основных этапов жизни автоматизированных информационных систем. Рассматриваются полностью пакеты документов на автоматизированные информационные системы на этапах предпроектного исследования, составления технического задания, выбора структуры и составных частей автоматизированных информационных систем, сравнения вариантов реализации, тестирования и ввода в эксплуатацию, эксплуатации.

#### **2. Место дисциплины в структуре ОПОП**

Дисциплина «Принципы построения, проектирования и эксплуатации информационноаналитических систем» (Б1.Б.15) относится к блоку 1 (базовая часть).

Предшествующими дисциплинами, формирующими начальные знания, являются следующие дисциплины: Системное администрирование, Системное программирование, Технологии и методы программирования.

Последующими дисциплинами являются: Безопасность программного обеспечения, Распределенные информационно-аналитические системы, Теоретические основы компьютерной безопасности, Управление информационной безопасностью.

#### **3. Требования к результатам освоения дисциплины**

Процесс изучения дисциплины направлен на формирование следующих компетенций:

– ОПК-2 способностью корректно применять аппарат математического анализа, геометрии, алгебры, дискретной математики, теории вероятностей, математической статистики, численных методов, методов оптимизации для формализации и решения задач в сфере профессиональной деятельности;

– ПК-7 способностью проводить предпроектное обследование профессиональной деятельности и информационных потребностей автоматизируемых подразделений;

– ПК-10 способностью осуществлять выбор технологии, инструментальных средств, средств вычислительной техники и средств обеспечения информационной безопасности создаваемых специальных ИАС;

– ПК-11 способностью разрабатывать проектные документы на создаваемые специальные ИАС, в том числе средства обеспечения их информационной безопасности;

– ПК-12 способностью разрабатывать программное и иные виды обеспечения специальных ИАС;

– ПК-13 способностью оценивать эффективность специальных ИАС, в том числе средств обеспечения их информационной безопасности;

– ПК-15 способностью эксплуатировать специальные ИАС и средства обеспечения их информационной безопасности на всех этапах жизненного цикла, а также восстанавливать их работоспособность при внештатных ситуациях;

– ПК-16 способностью разрабатывать проекты нормативных, методических, организационно-распорядительных документов, регламентирующих функционирование специальных ИАС и средств обеспечения их информационной безопасности;

В результате изучения дисциплины студент должен:

– **знать** - структуру функциональной и обеспечивающих частей специальных автоматизированных информационных систем; - методы проектирования автоматизированных информационных систем; принципы эксплуатации и сопровождения автоматизированных информационных систем; - нормативную базу, регламентирующую создание и эксплуатацию специальных автоматизированных информационных систем.

– **уметь** - проектировать и сопровождать типовые специальные автоматизированных информационных систем, локальные сети; - устанавливать корреспондентские отношения с источниками информации, включая взаимодействие с вычислительными системами и базами данных в телекоммуникационном режиме и работу в глобальных компьютерных сетях; -

формализовывать предметную область с целью создания специальных автоматизированных информационных систем; - разрабатывать технические задания на разработку специальных

автоматизированных информационных систем; - готовить проекты нормативно-распорядительных документов (приказов, указаний, инструкций) по вопросам создания и эксплуатации специальных автоматизированных информационных систем; - готовить проектную документацию на создаваемые специальные автоматизированных информационных систем; - применять языковые, программные и аппаратные средства исследования эффективности технологических процессов обработки информации в специальных автоматизированных информационных систем.

– **владеть** - навыками анализа и синтеза структурных и функциональных схем технологических процессов обработки информации в специальных автоматизированных информационных систем; - навыками выбора и обоснования критериев эффективности функционирования специальных автоматизированных информационных систем; - навыками проведения предпроектного обследования и постановки новых задач автоматизации и информатизации; - навыками проектирования и сопровождения специальных автоматизированных информационных систем.

#### **4. Объем дисциплины и виды учебной работы**

Общая трудоемкость дисциплины составляет 8.0 зачетных единицы и представлена в таблице 4.1.

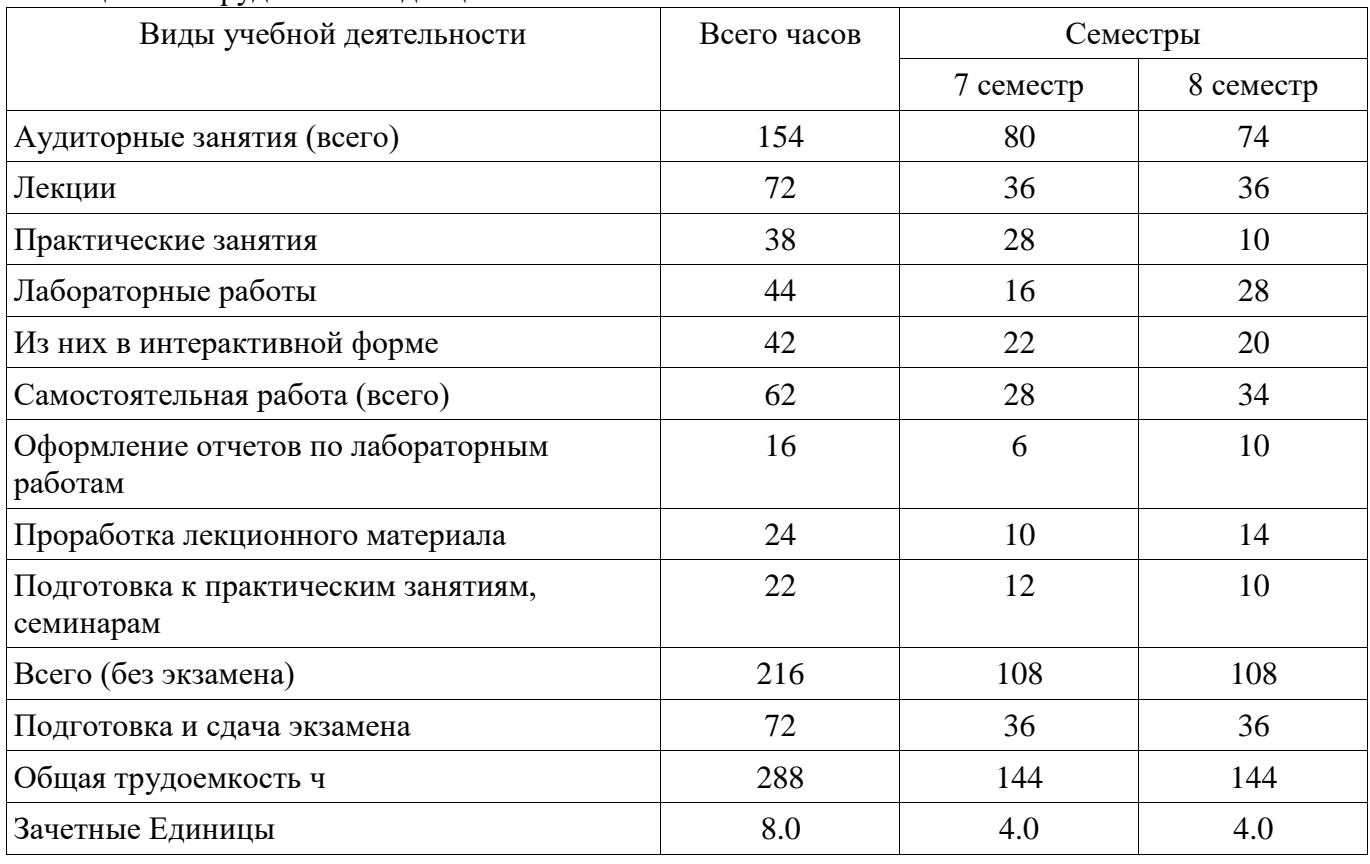

Таблица 4.1 – Трудоемкость дисциплины

#### **5. Содержание дисциплины**

#### **5.1. Разделы дисциплины и виды занятий**

Разделы дисциплины и виды занятий приведены в таблице 5.1.

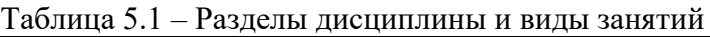

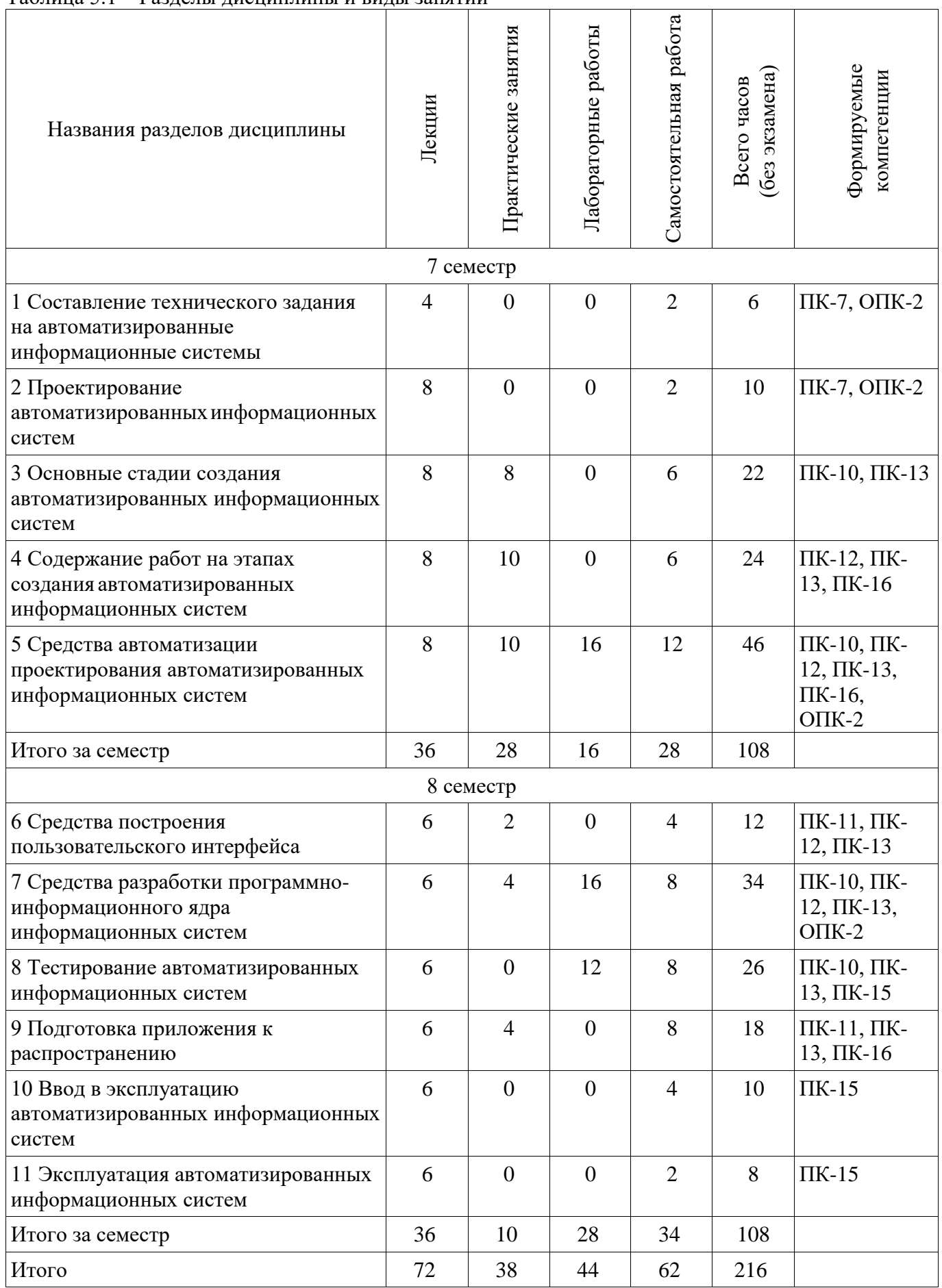

# **5.2. Содержание разделов дисциплины (по лекциям)**

Содержание разделов дисциплин (по лекциям) приведено в таблице 5.2. Таблица 5.2 - Содержание разделов дисциплин (по лекциям)

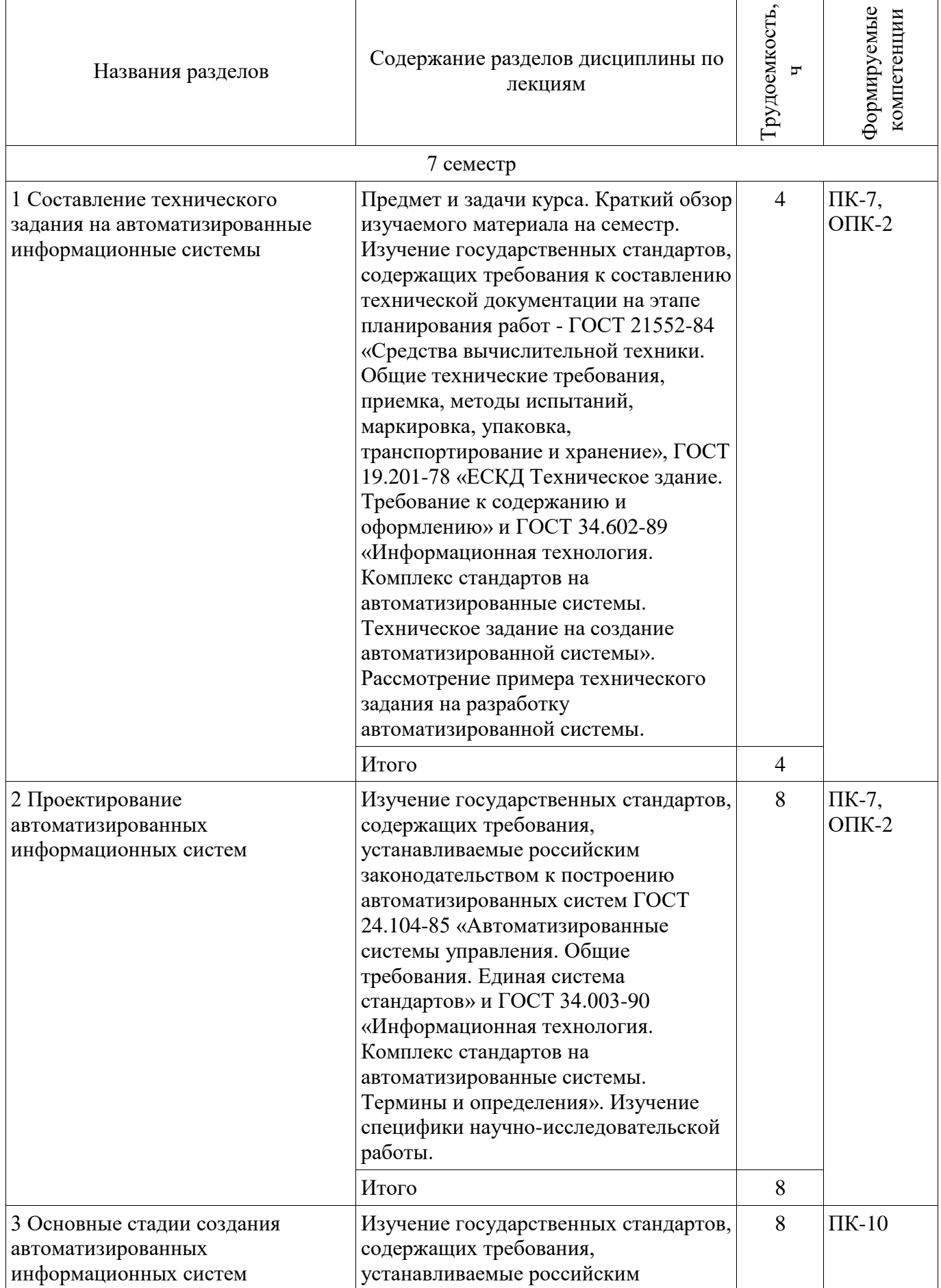

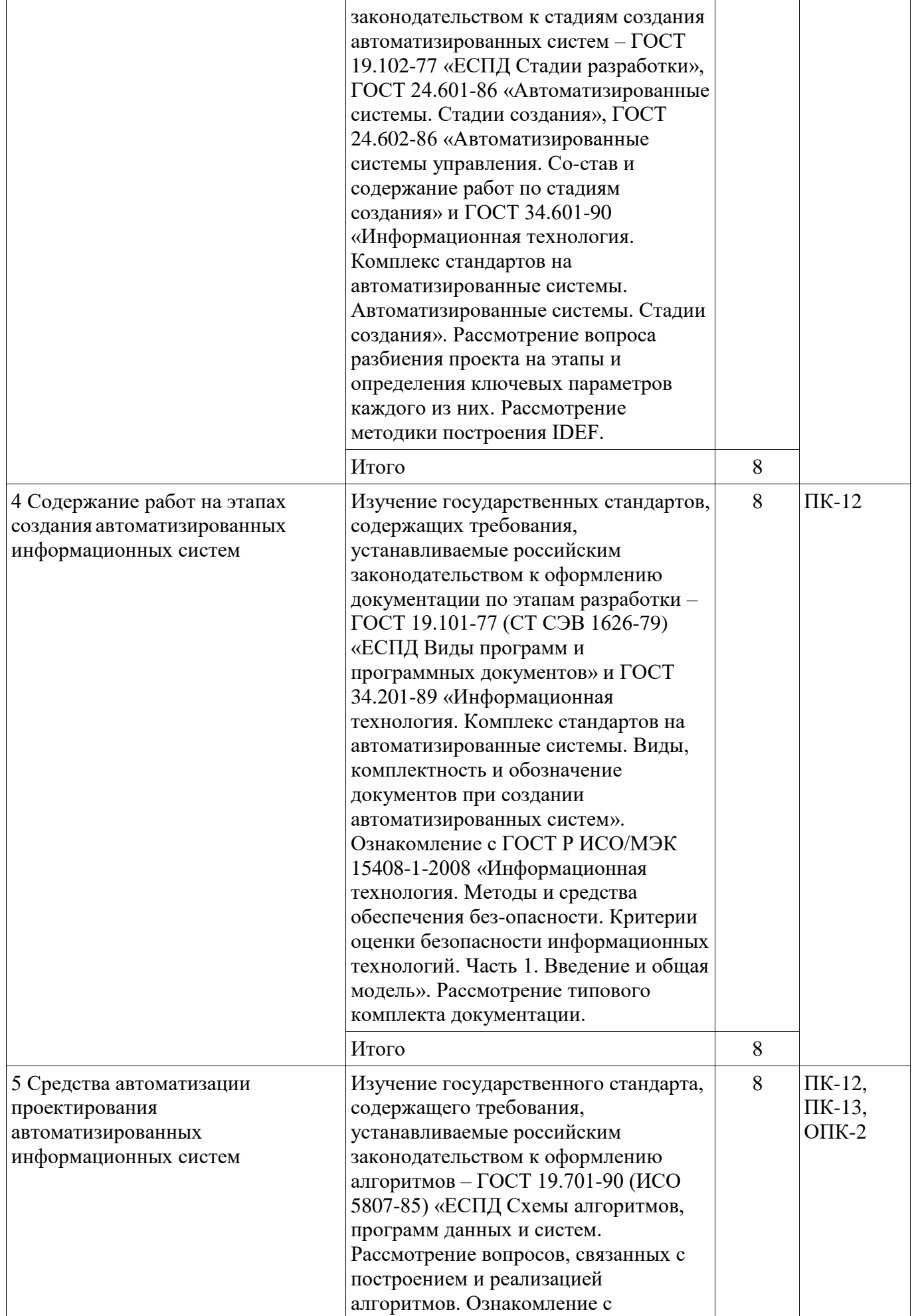

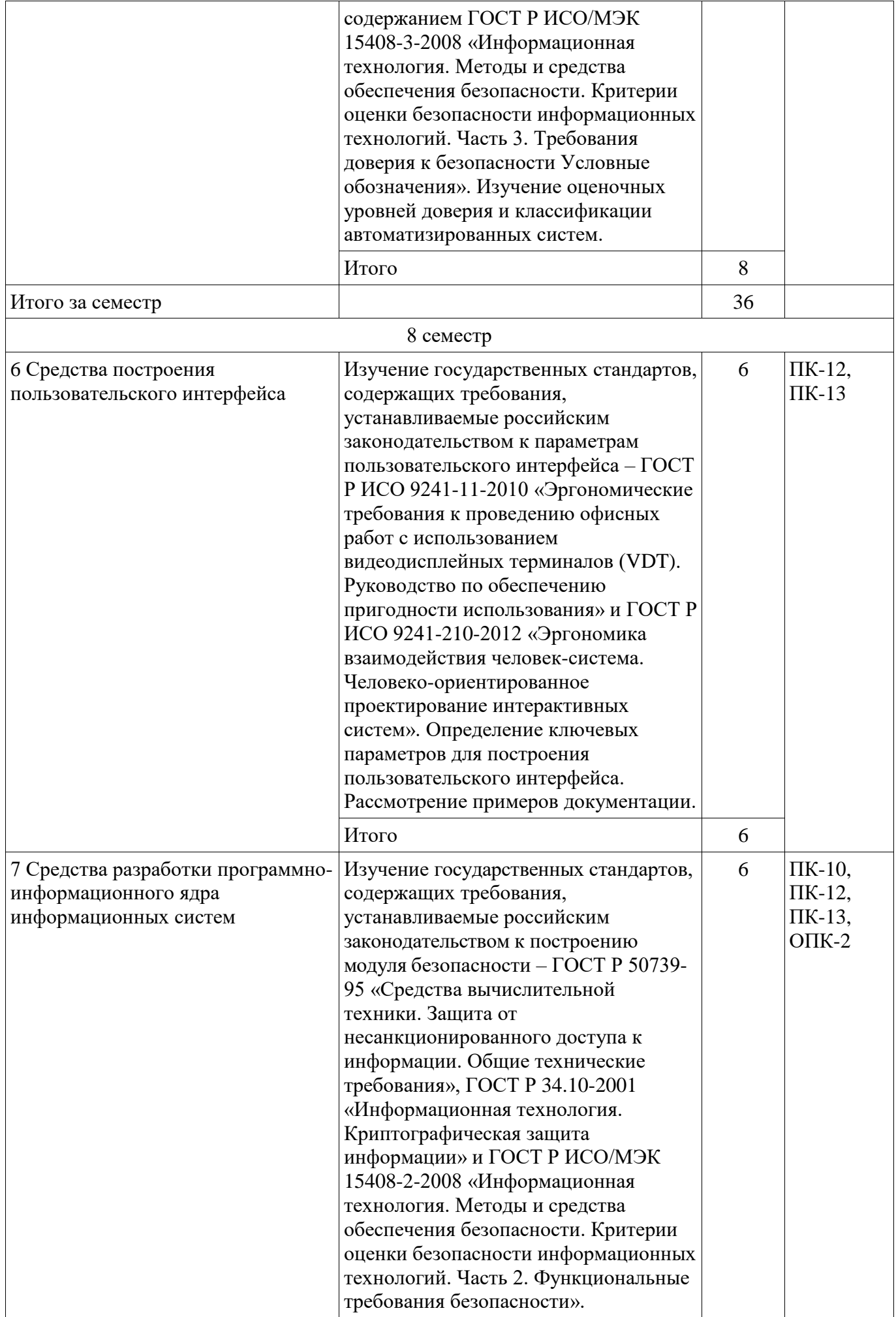

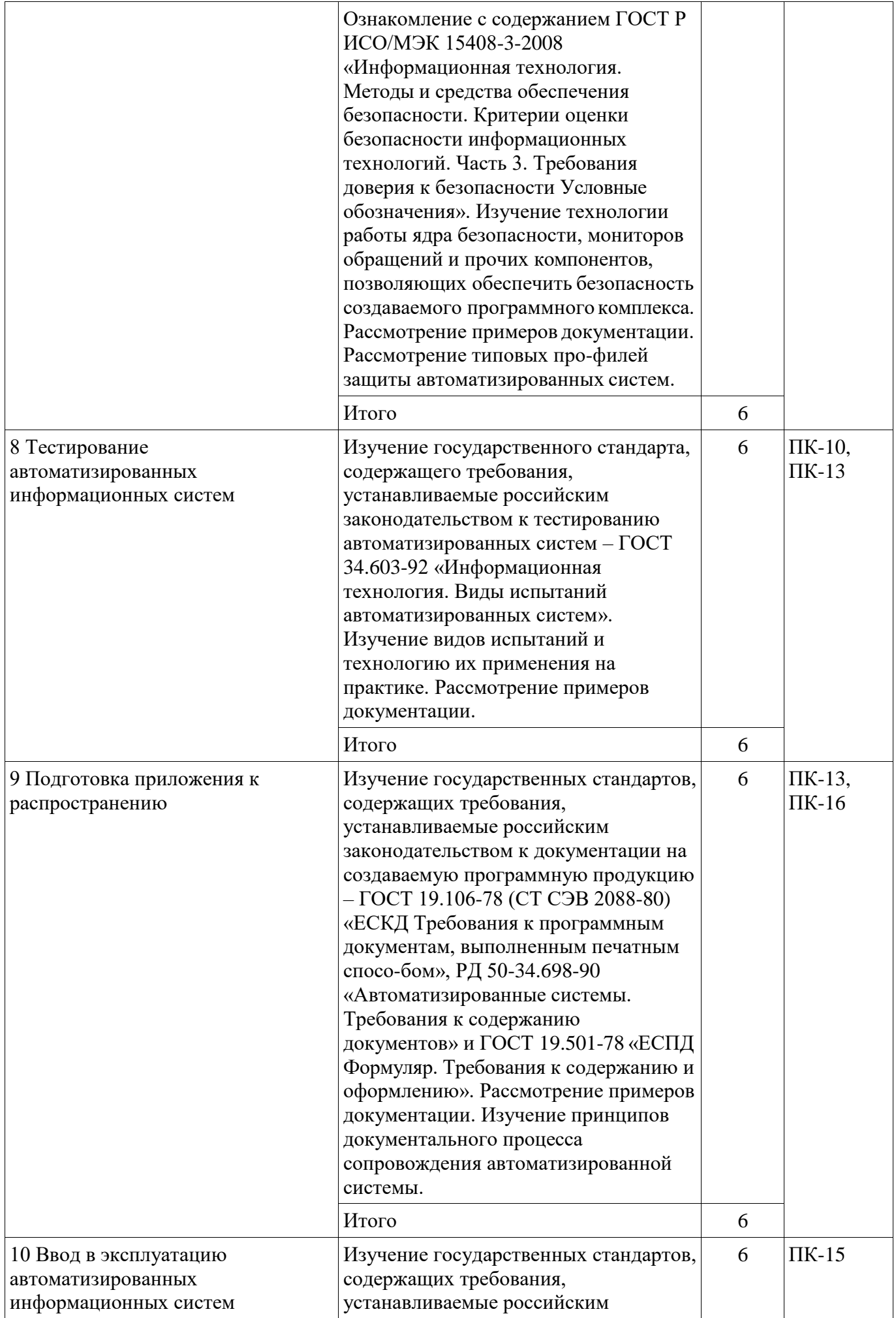

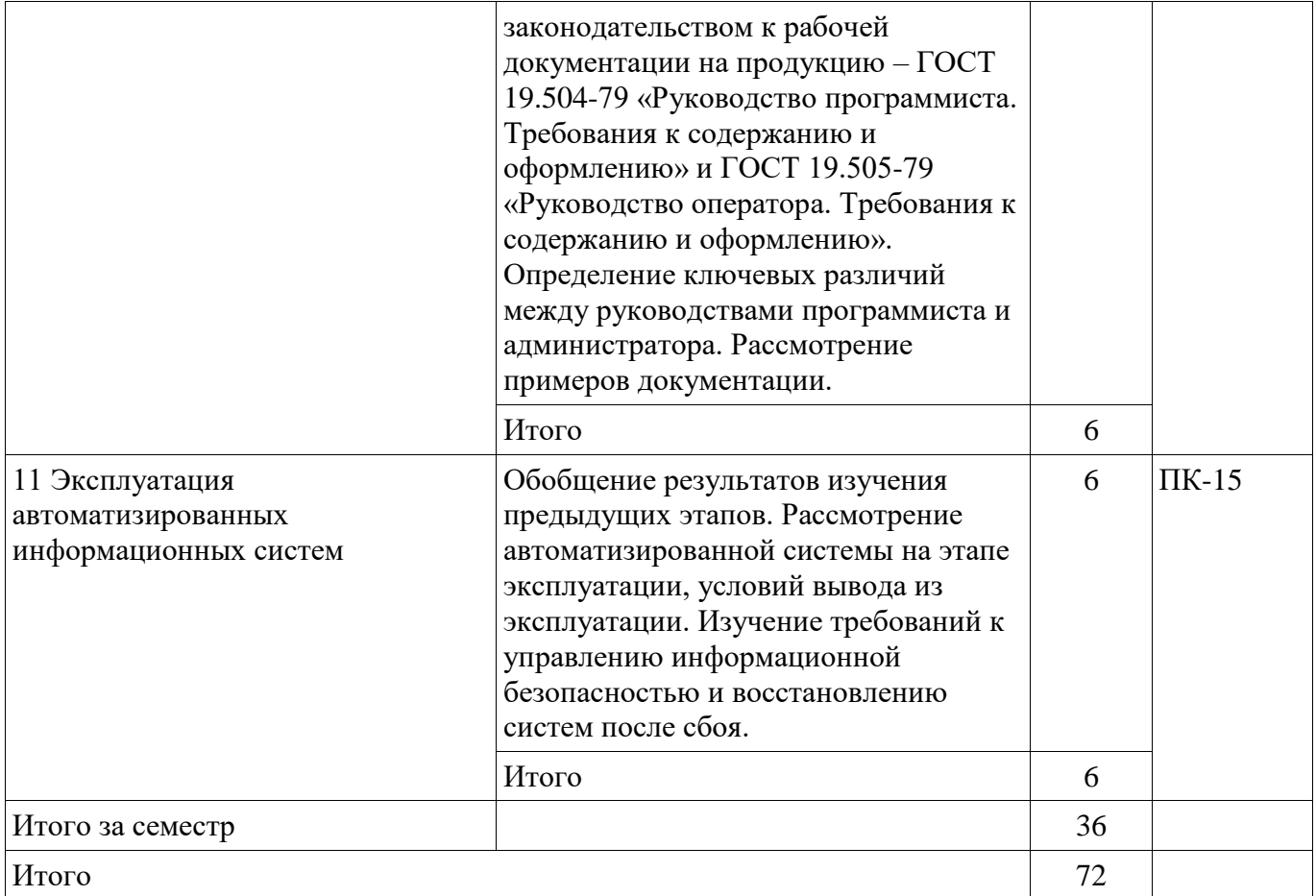

#### **5.3. Разделы дисциплины и междисциплинарные связи с обеспечивающими (предыдущими) и обеспечиваемыми (последующими) дисциплинами**

Разделы дисциплины и междисциплинарные связи с обеспечивающими (предыдущими) и обеспечиваемыми (последующими) дисциплинами представлены в таблице 5.3. Таблица 5.3 - Разделы дисциплины и междисциплинарные связи

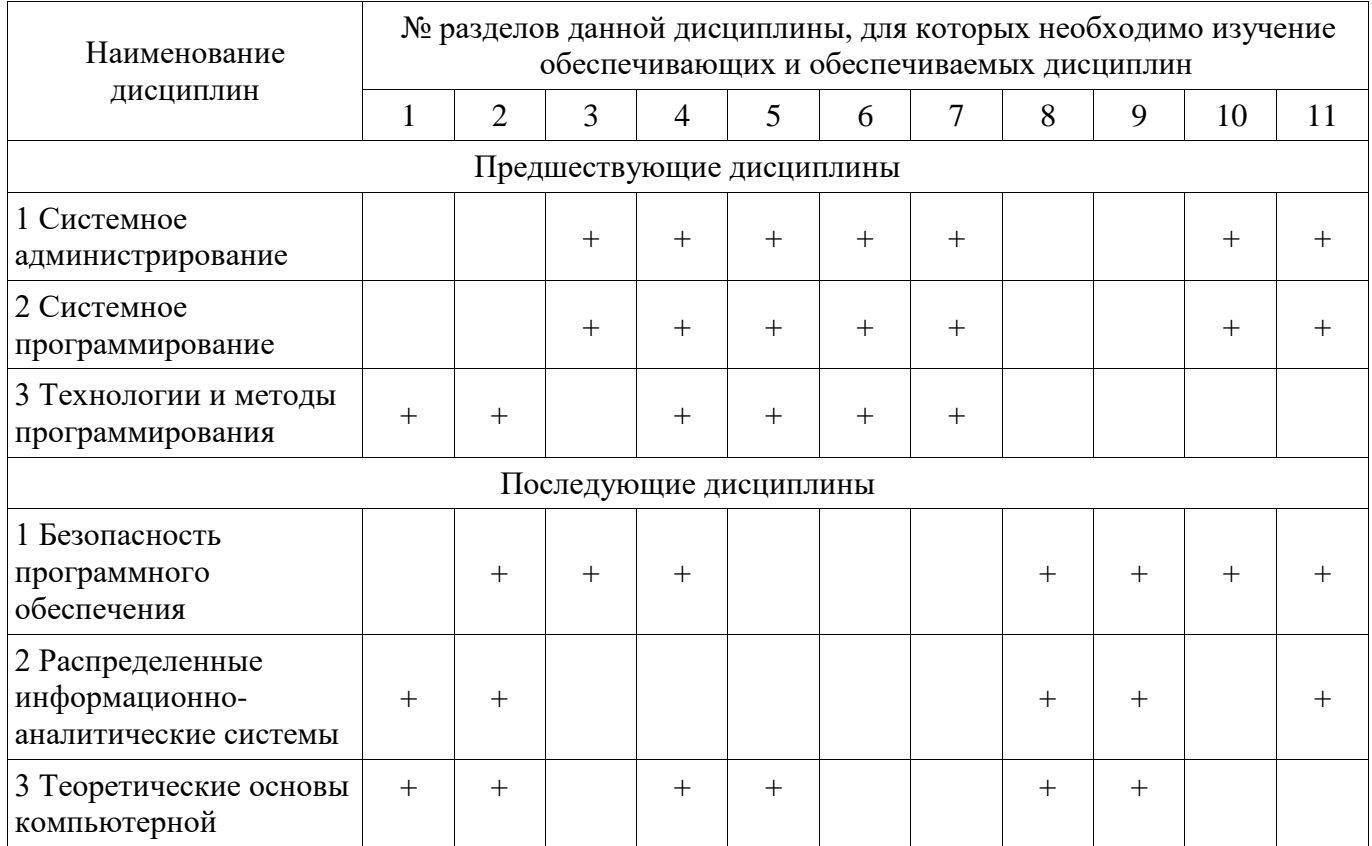

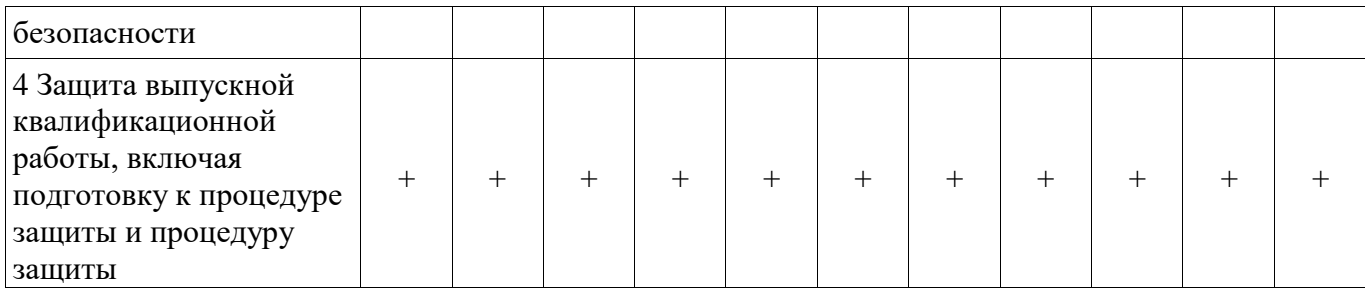

## **5.4. Соответствие компетенций, формируемых при изучении дисциплины, и видов занятий**

Соответствие компетенций, формируемых при изучении дисциплины, и видов занятий представлено в таблице 5.4

Таблица 5.4 – Соответствие компетенций и видов занятий, формируемых при изучении дисциплины

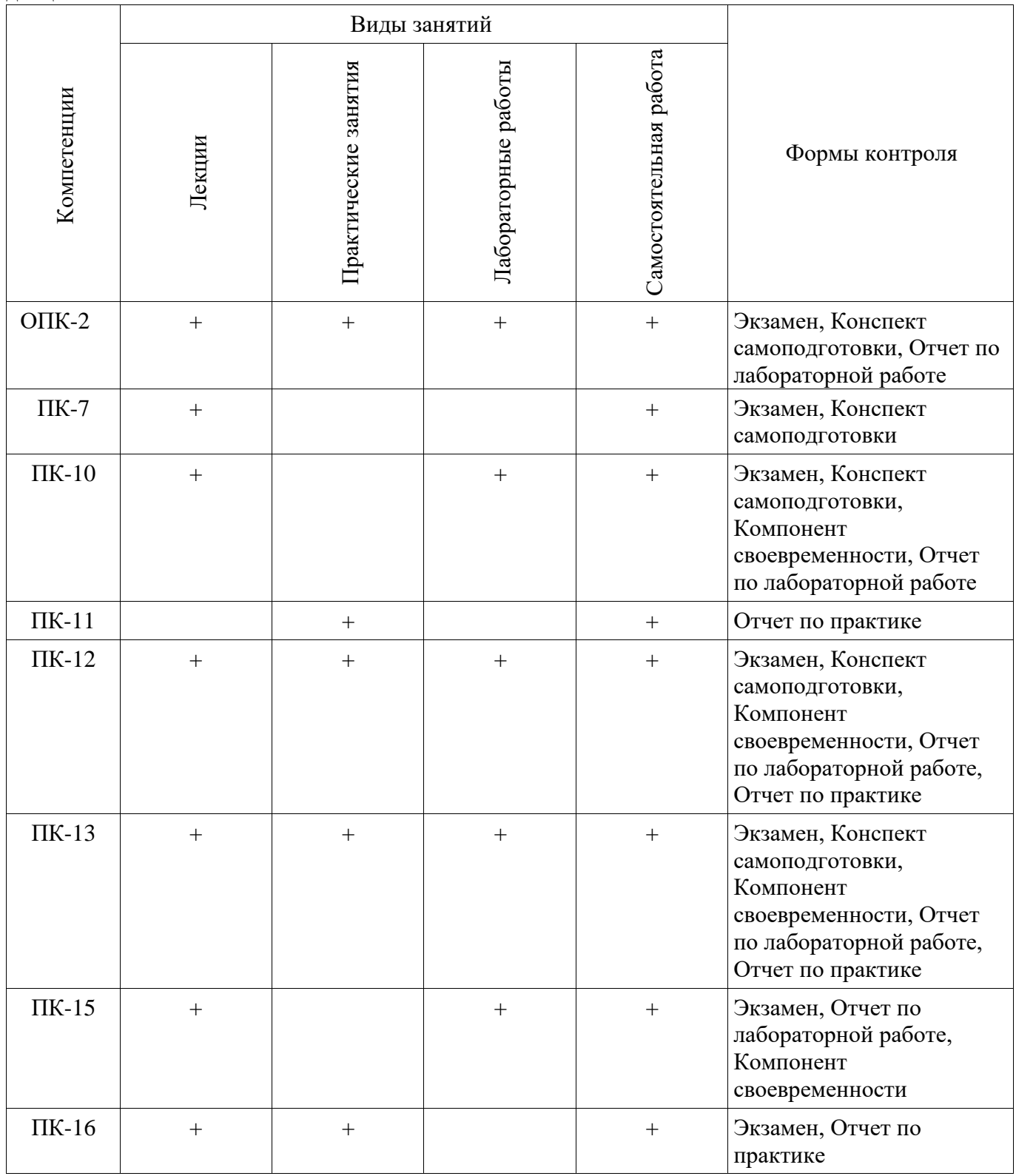

## **6. Интерактивные методы и формы организации обучения**

Технологии интерактивного обучения при разных формах занятий в часах приведены в таблице 6.1

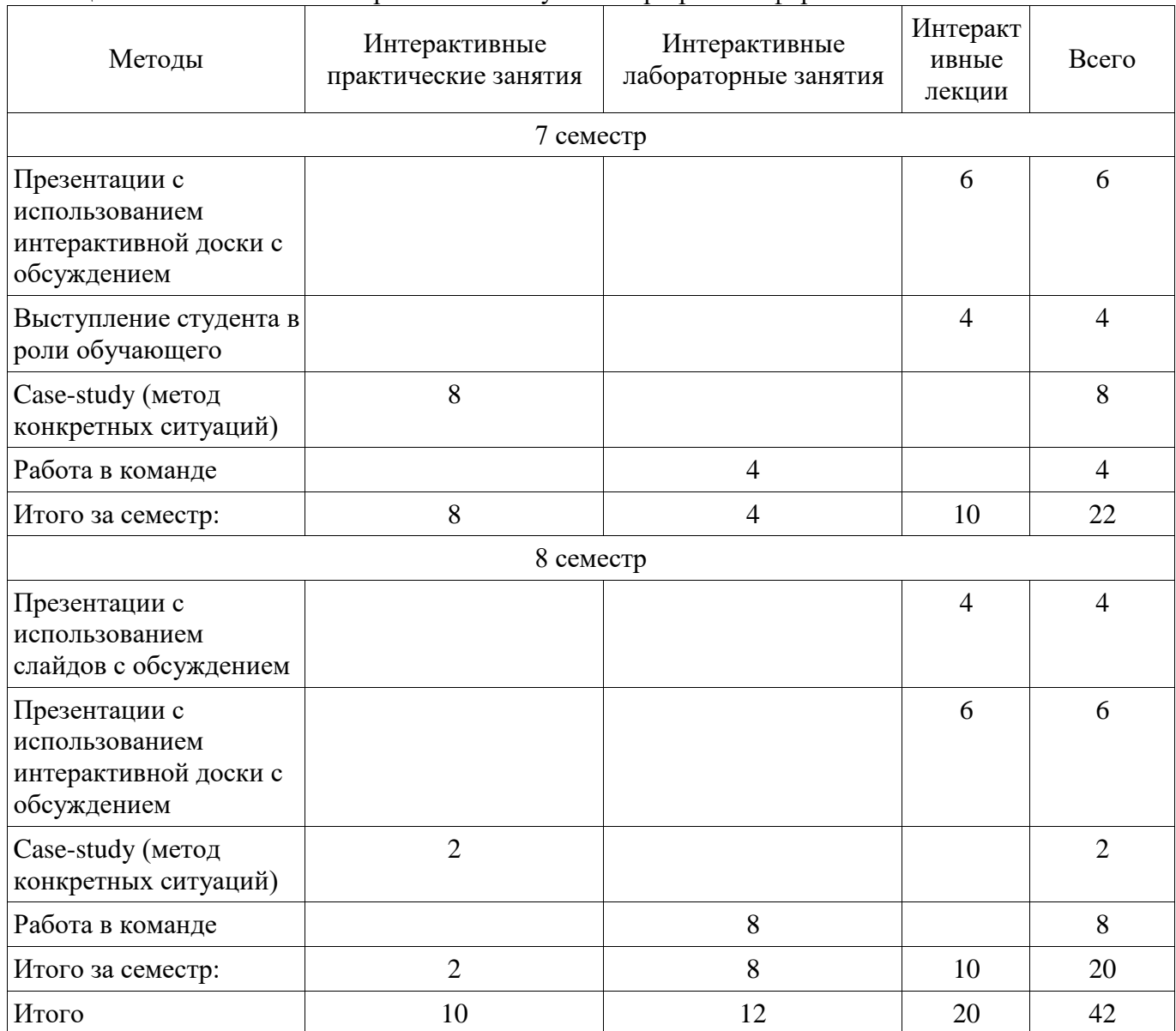

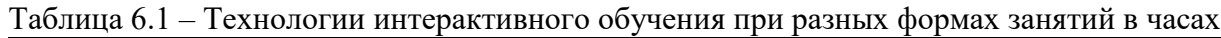

### **7. Лабораторные работы**

Наименование лабораторных работ приведено в таблице 7.1. Таблица 7. 1 – Наименование лабораторных работ

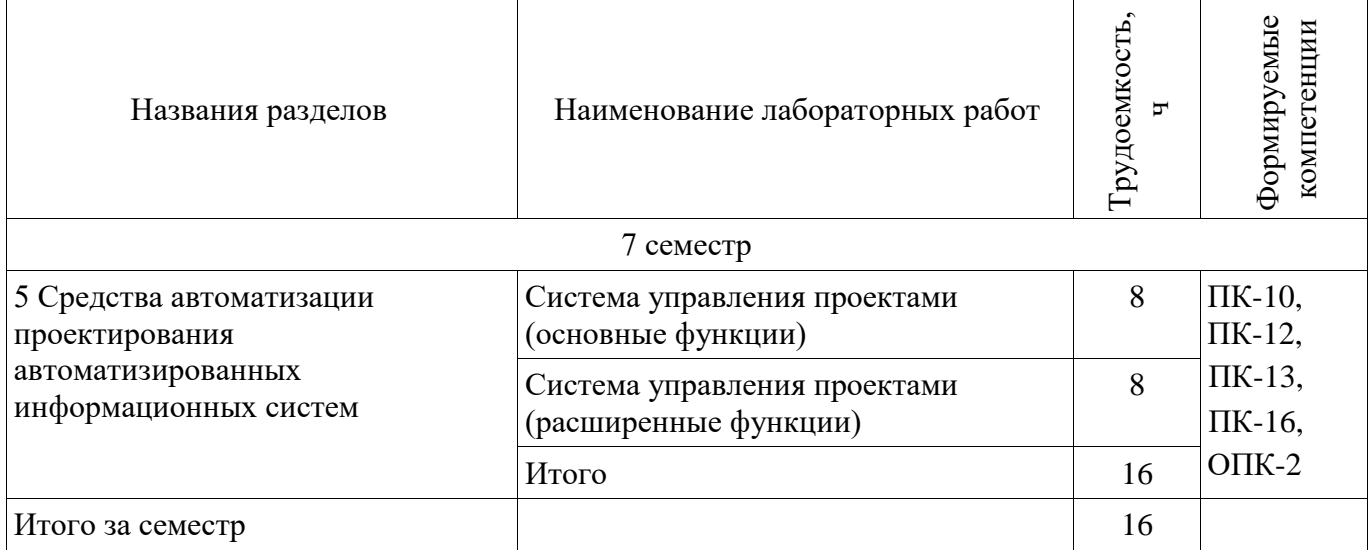

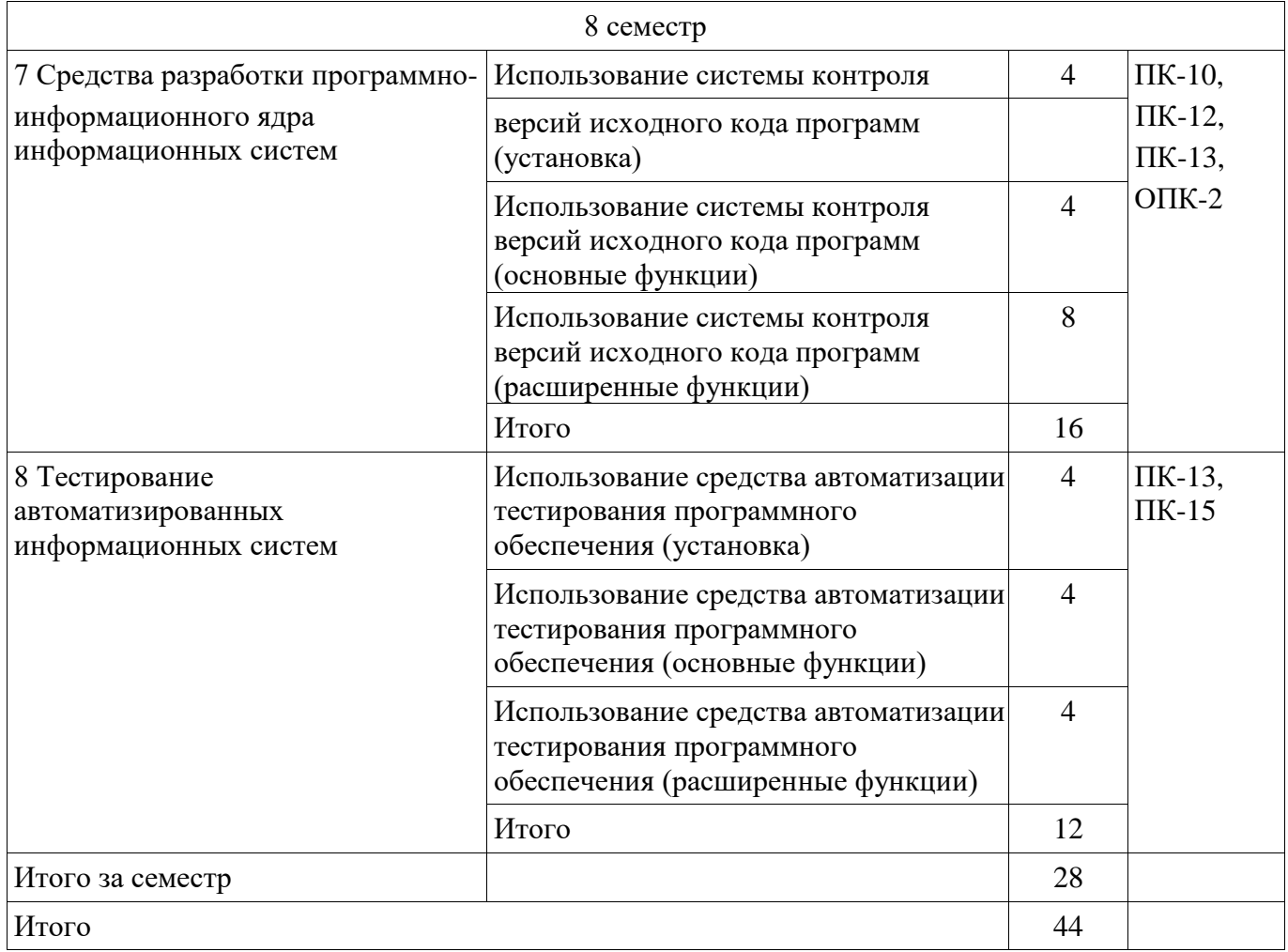

### **8. Практические занятия (семинары)**

Наименование практических занятий (семинаров) приведено в таблице 8.1. Таблица 8. 1 – Наименование практических занятий (семинаров)

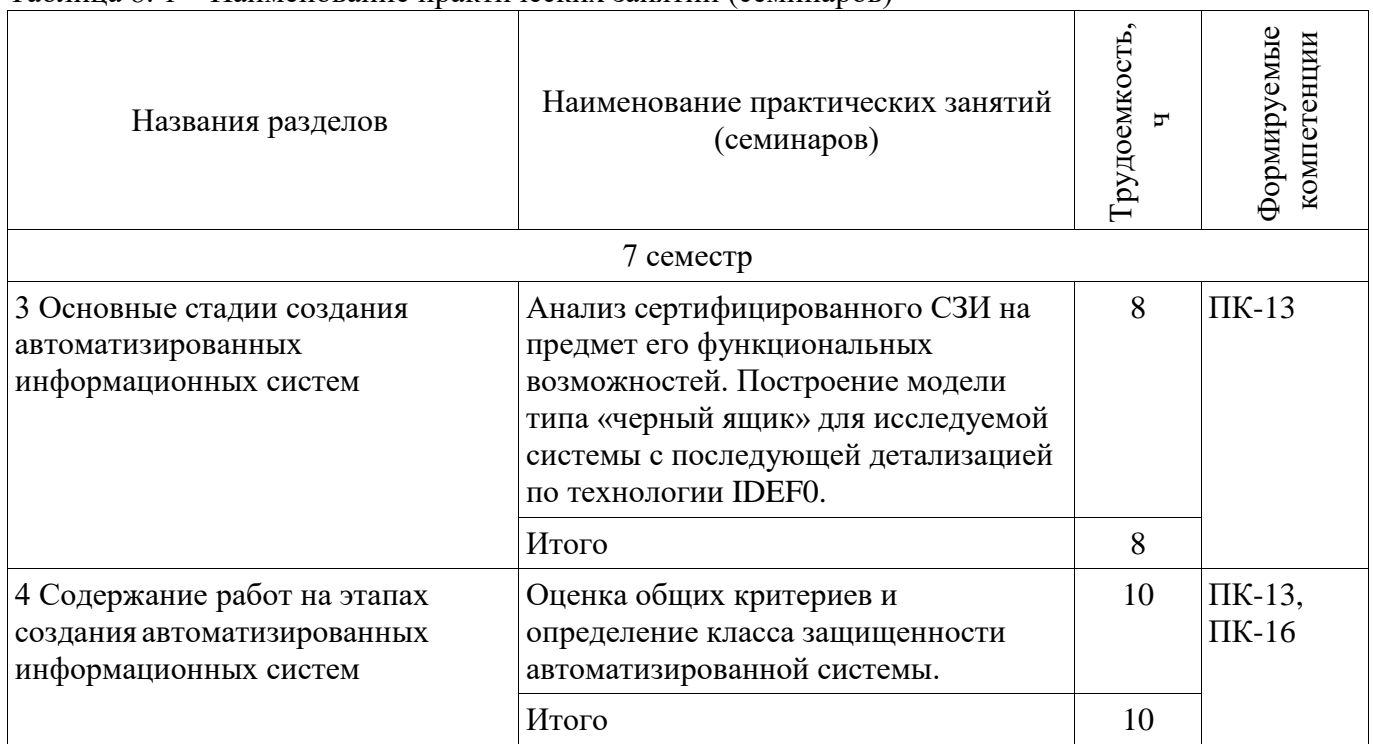

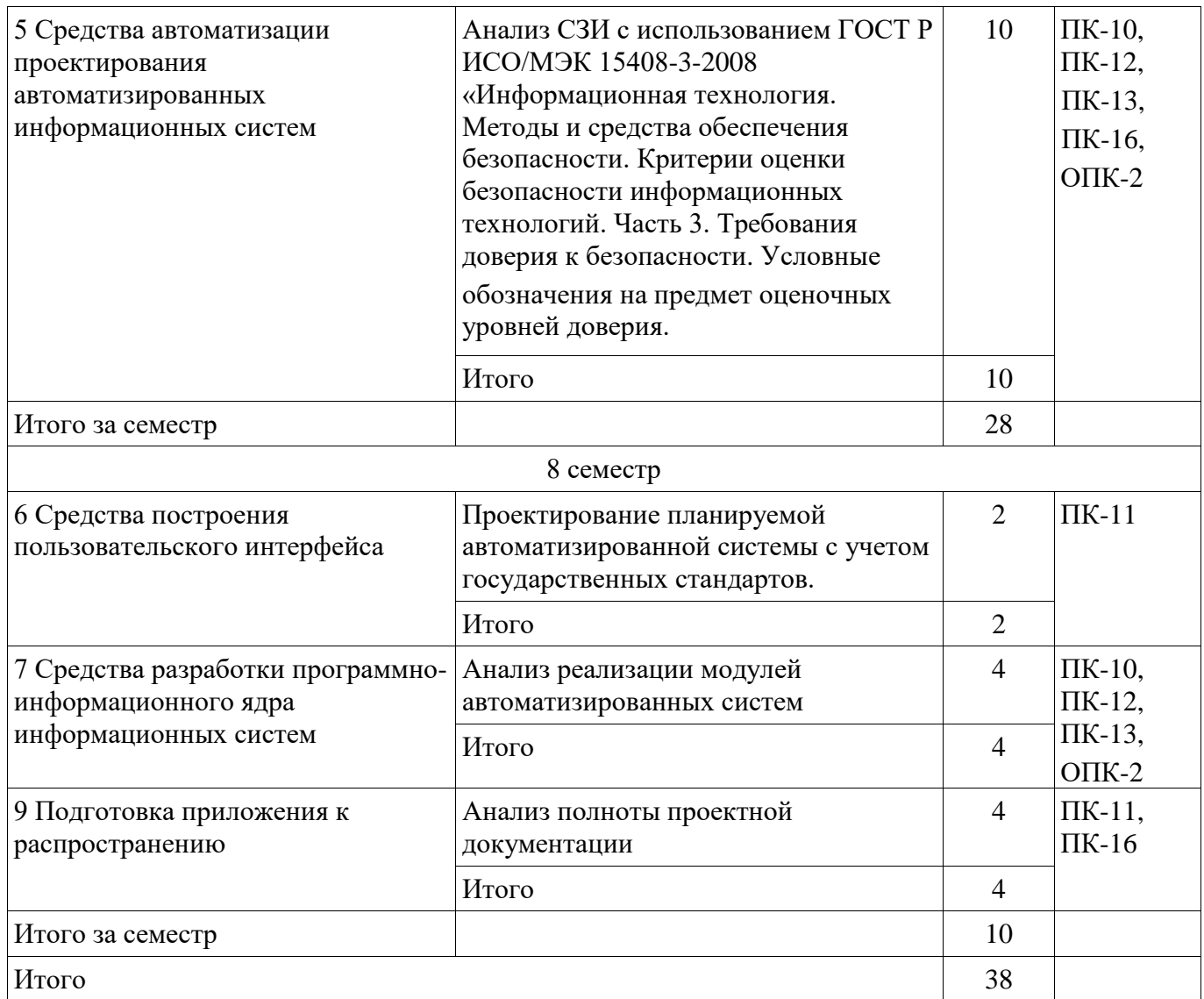

# **9. Самостоятельная работа**

Виды самостоятельной работы, трудоемкость и формируемые компетенции представлены в таблице 9.1.

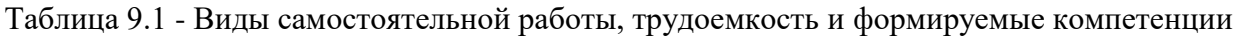

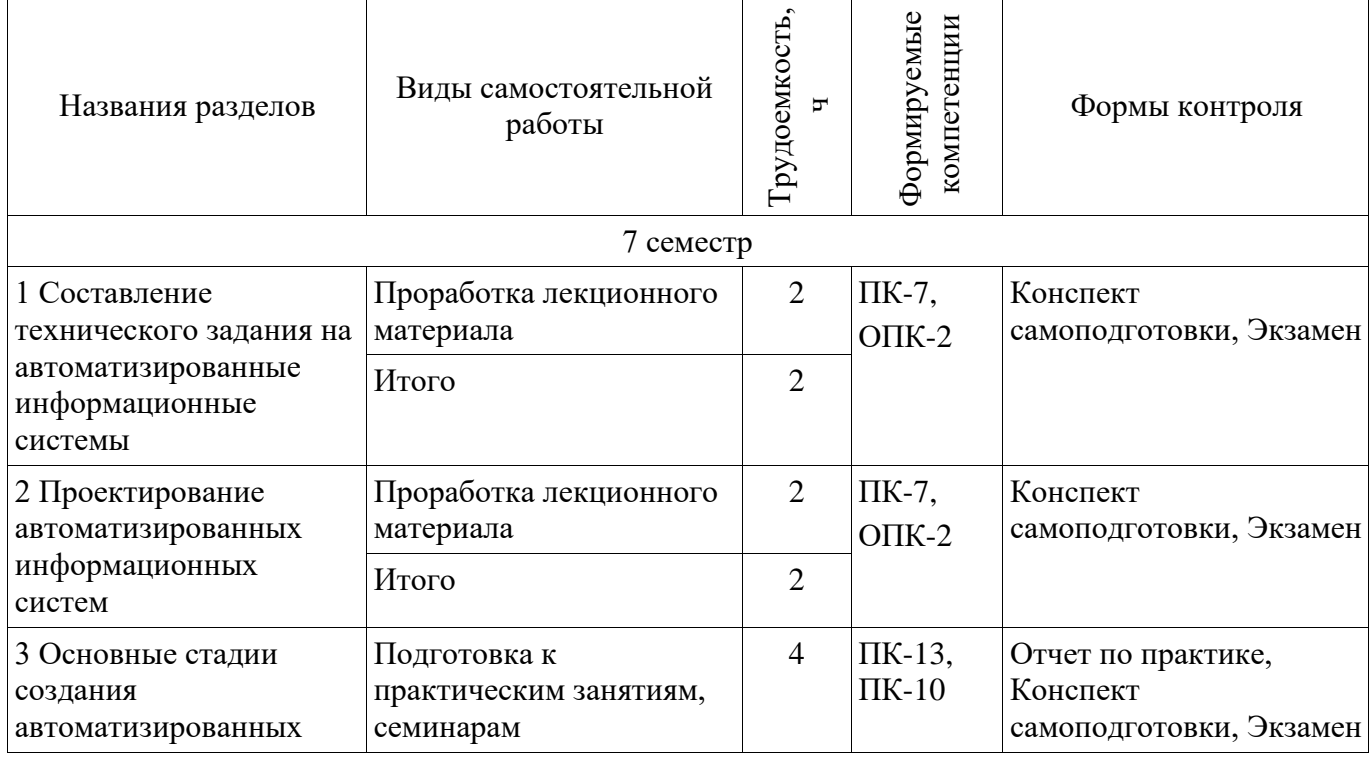

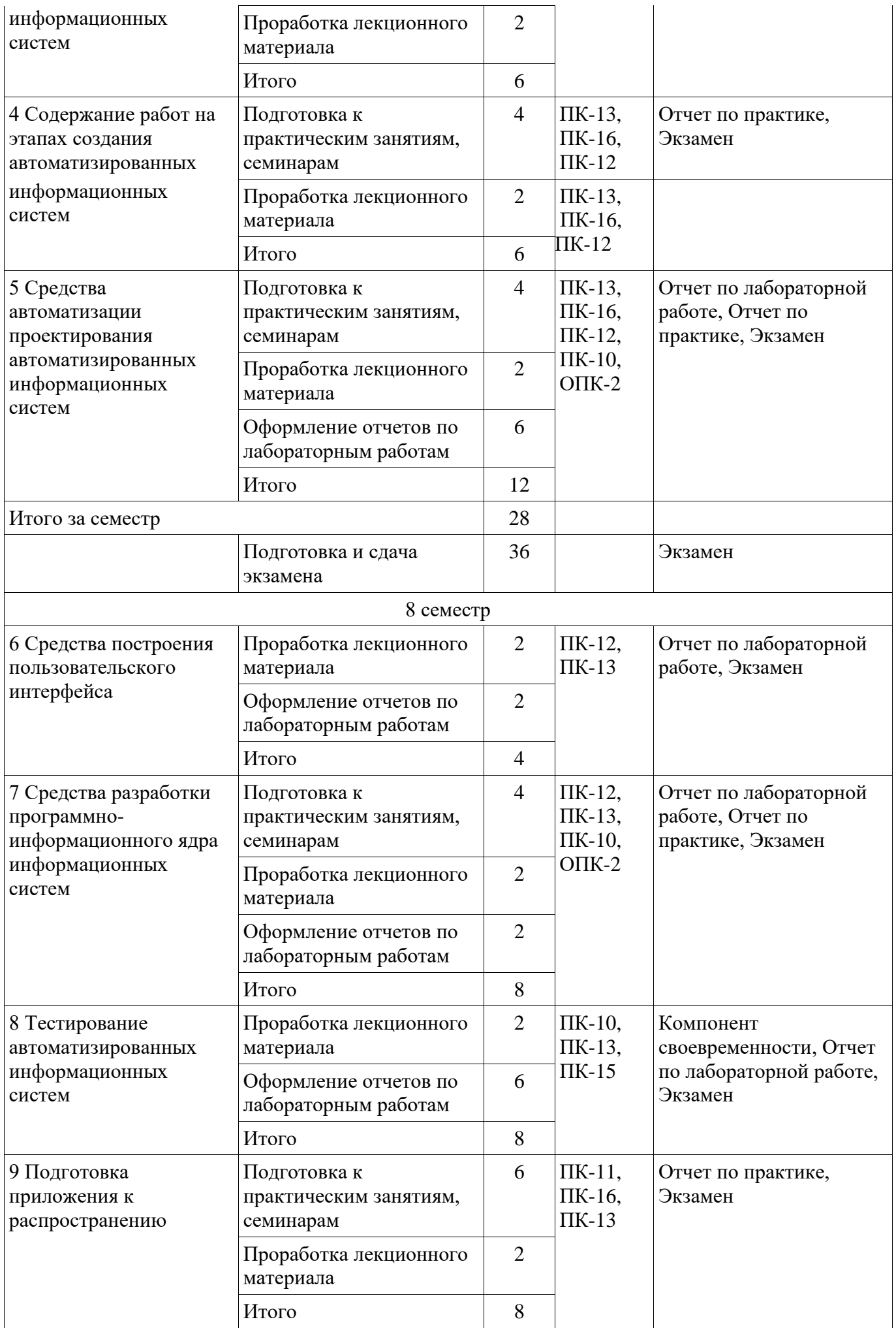

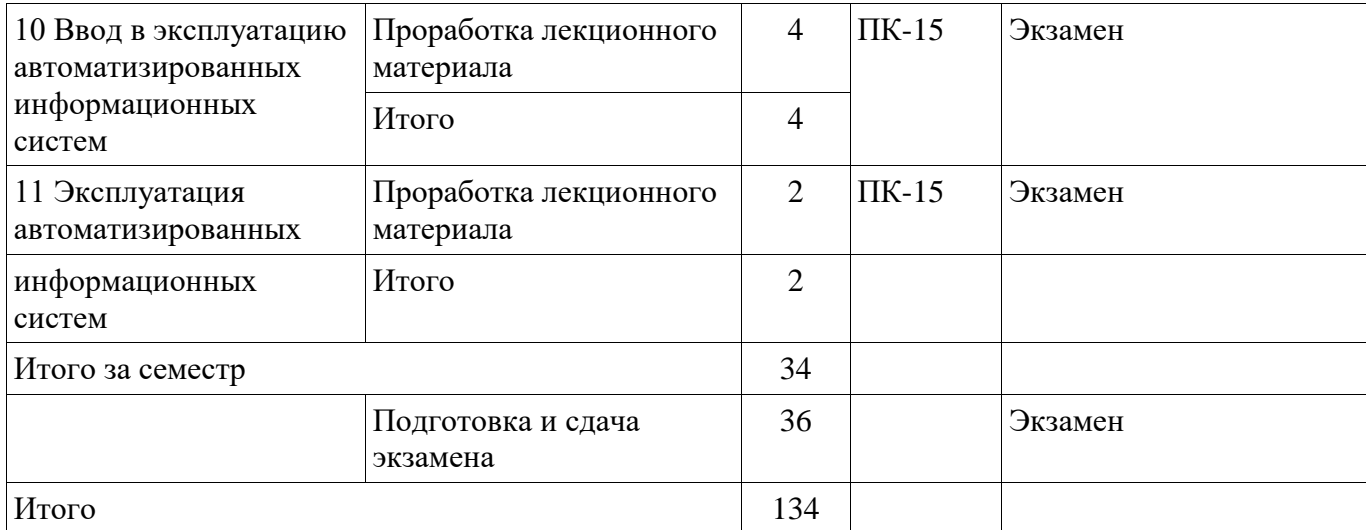

### **10. Курсовая работа (проект)**

Не предусмотрено РУП

### **11. Рейтинговая система для оценки успеваемости студентов**

# **11.1. Балльные оценки для элементов контроля**

Таблица 11.1 – Балльные оценки для элементов контроля

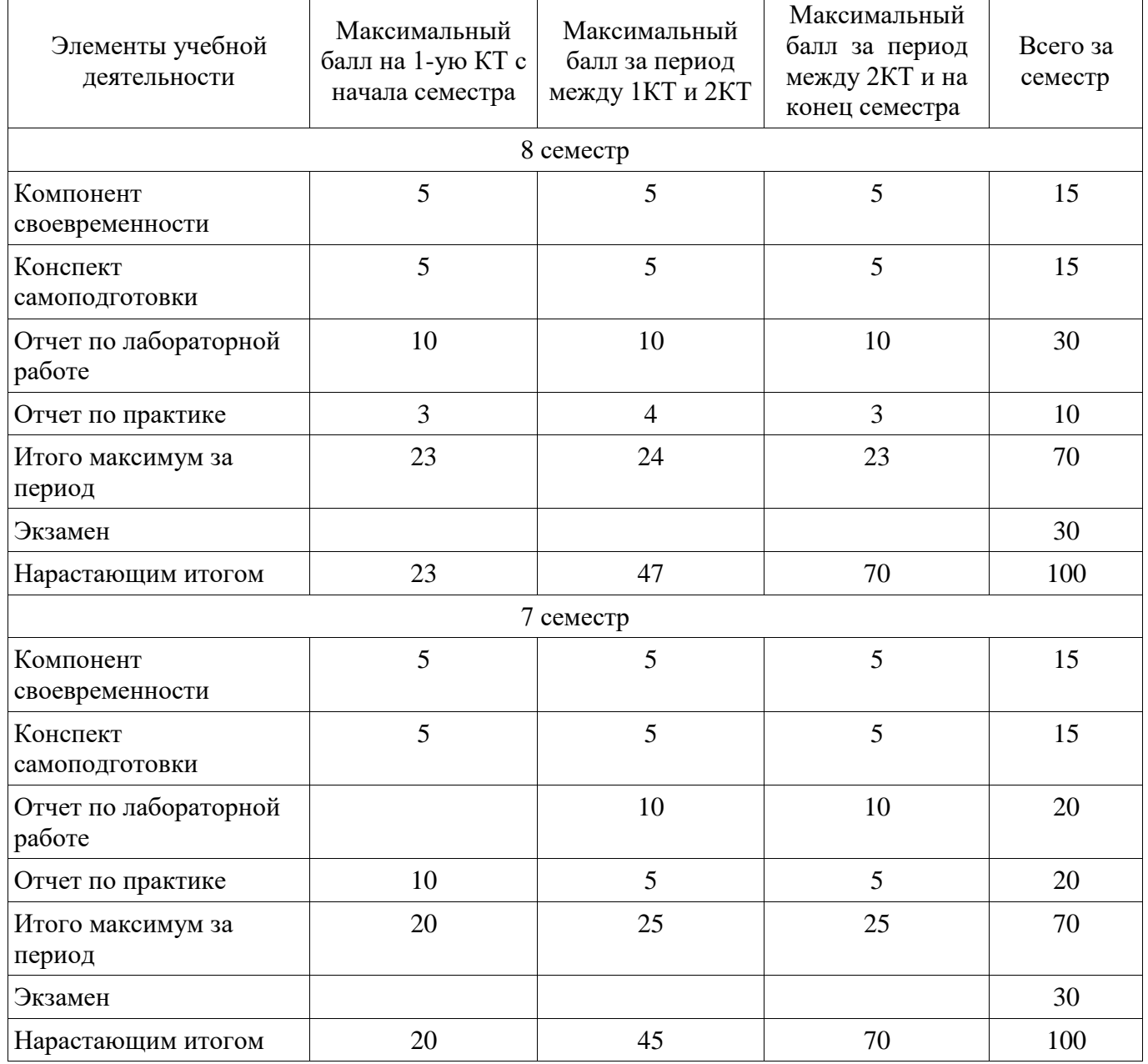

#### **11.2. Пересчет баллов в оценки за контрольные точки**

Пересчет баллов в оценки за контрольные точки представлен в таблице 11.2. Таблица 11. 2 – Пересчет баллов в оценки за контрольные точки

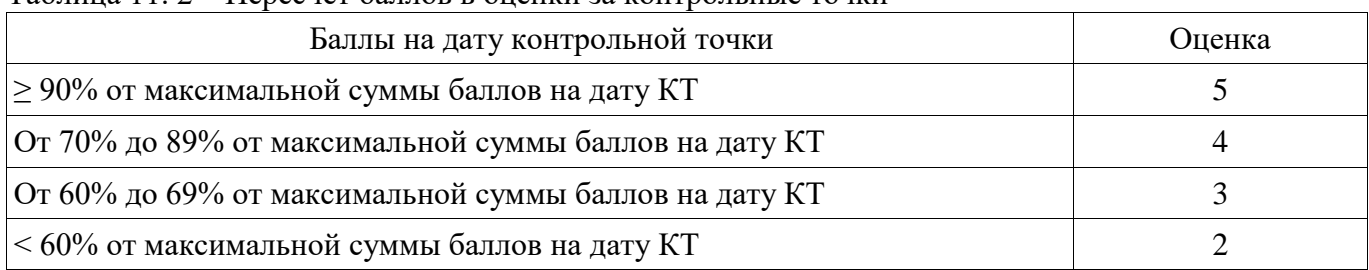

#### **11.3. Пересчет суммы баллов в традиционную и международную оценку**

Пересчет суммы баллов в традиционную и международную оценку представлен в таблице 11.3.

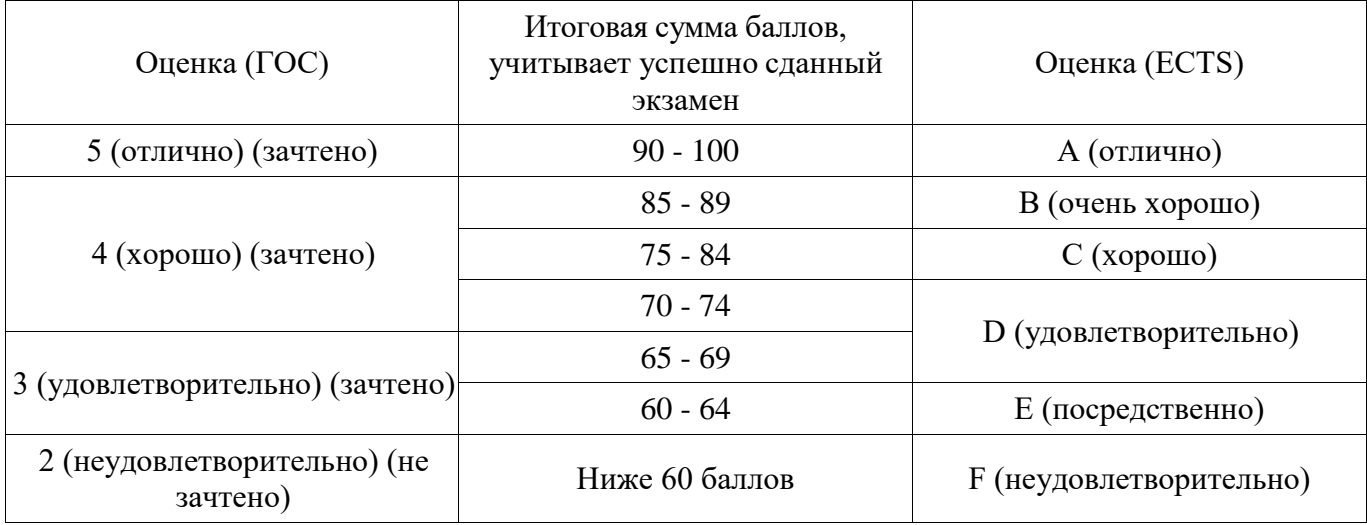

Таблица 11. 3 – Пересчет суммы баллов в традиционную и международную оценку

#### **12. Учебно-методическое и информационное обеспечение дисциплины**

#### **12.1 Основная литература**

1. Шаньгин, В. Ф. Защита компьютерной информации. Эффективные методы и средства [Электронный ресурс] / В. Ф. Шаньгин. - М.: ДМК Пресс, 2010. - 544 с.: ил. - ISBN 978-5-94074- 518-1.

<http://znanium.com/bookread2.php?book=408107> - Дата обращения 13.06.2018г.

2. Технология разработки программных систем: учебное пособие / И. Г. Боровской ; Томский государственный университет систем управления и радиоэлектроники (Томск). - Электрон. текстовые дан. - Томск : [б. и.], 2012. - 260 с. [Электронный ресурс]. <http://edu.tusur.ru/training/publications/2436> - Дата обращения 13.06.2018г.

#### **12.2 Дополнительная литература**

1. Голиков, Александр Михайлович. Основы информационной безопасности [Электронный ресурс] : учебное пособие для практических и семинарских занятий / А. М. Голиков ; Федеральное агентство по образованию, Томский государственный университет систем управления и радиоэлектроники. Кафедра радиотехнических систем. - Электрон, текстовые дан. - Томск : [6. и.], 2007. - on-line ; 154 с. : ил., табл. - Библиогр.: с. 154. - Б. ц. http://edu.tusur.ru/training/publications/1017 - Дата обращения 13.06.2018г.

2. Мещеряков Роман Валерьевич Технические средства и методы защиты информации: Учебник для вузов / А.П. Зайцев, А.А. Шелупанов, Р.В.Мещеряков; Под ред. А.П.Зайцева - 7 изд., исправ. - М.: Гор. линия-Телеком, 2012. - 442с.; 60x90 1/16 - (Уч. для вузов). (о) ISBN 978-5-9912- 0233-6

http://znanium.com/bookread2.php?book=390284 - Дата обращения 13.06.2018г.

#### **12.3 Учебно-методические пособия**

#### **12.3.1 Обязательные учебно-методические пособия**

1. Методические указания к практическим занятиям и самостоятельной работе. 2017. 6 с. [Электронный ресурс].

[http://kibevs.tusur.ru/sites/default/files/upload/work\\_progs/yay/Metodichka\\_Po\\_Praktike.docx](http://kibevs.tusur.ru/sites/default/files/upload/work_progs/yay/Metodichka_Po_Praktike.docx) - Дата обращения 13.06.2018г.

2. Методические указания к лабораторным работам. 2015 г. 186 с. [Электронный ресурс]. [http://kibevs.tusur.ru/sites/default/files/upload/work\\_progs/yay/Laboratorny\\_Praktikum\\_Riezas.pdf](http://kibevs.tusur.ru/sites/default/files/upload/work_progs/yay/Laboratorny_Praktikum_Riezas.pdf) - Дата обращения 13.06.2018г.

#### **12.3.2 Учебно-методические пособия для лиц с ограниченными возможностямиздоровья**

Учебно-методические материалы для самостоятельной и аудиторной работы обучающихся из числа инвалидов предоставляются в формах, адаптированных к ограничениям их здоровья и восприятия информации.

#### **Для лиц с нарушениями зрения:**

- в форме электронного документа;
- в печатной форме увеличенным шрифтом.

#### **Для лиц с нарушениями слуха:**

- в форме электронного документа;
- в печатной форме.

### **Для лиц с нарушениями опорно-двигательного аппарата:**

– в форме электронного документа;

– в печатной форме.

### **12.4. Базы данных, информационно-справочные, поисковые системы и требуемое программное обеспечение**

- 1. [https://edu.tusur.ru;](https://edu.tusur.ru/) образовательный портал университета;
- 2. [http://www.lib.tusur.ru](http://www.lib.tusur.ru/) библиотека университета;
- 3. [http://protect.gost.ru;](http://protect.gost.ru/) база государственных стандартов.

#### **13. Материально-техническое обеспечение дисциплины**

#### **13.1. Общие требования к материально-техническому обеспечению дисциплины**

### **13.1.1. Материально-техническое обеспечение для лекционных занятий**

Для проведения занятий лекционного типа, групповых и индивидуальных консультаций, текущего контроля и промежуточной аттестации используется учебная аудитория с количеством посадочных мест не менее 22-24, оборудованная доской и стандартной учебной мебелью. Имеются демонстрационное оборудование и учебно-наглядные пособия, обеспечивающие тематические иллюстрации по лекционным разделам дисциплины.

### **13.1.2. Материально-техническое обеспечение для практических занятий**

Аудитория моделирования, проектирования и эксплуатации информационных и аналитических систем

учебная аудитория для проведения занятий практического типа, учебная аудитория для проведения занятий лабораторного типа

634045, Томская область, г. Томск, ул. Красноармейская, д. 146, 407 ауд.

Описание имеющегося оборудования:

- Компьютеры класса не ниже: плата Gigabyte GA-H55M-S2mATX/ Intel Original Soc-1156 Core i3 3.06 GHz/ DDR III Kingston CL9 (2 шт.) по 2048 Mb/ SATA-II 250Gb Hitachi / 1024 Mb GeForse GT240 PCI-E (6 шт.);

- Комплект специализированной учебной мебели;

- Рабочее место преподавателя.

Программное обеспечение:

Microsoft Windows 7 Pro

VirtualBox

 Специальное программное обеспечение для моделирования информационных и аналитических систем ПО SAS

 Специальное программное обеспечение информационных и аналитических систем ПО Microsoft SQL Business Intelligence

#### **13.1.3. Материально-техническое обеспечение для лабораторных работ**

Аудитория моделирования, проектирования и эксплуатации информационных и аналитических систем

учебная аудитория для проведения занятий практического типа, учебная аудитория для проведения занятий лабораторного типа

634045, Томская область, г. Томск, ул. Красноармейская, д. 146, 407 ауд.

Описание имеющегося оборудования:

- Компьютеры класса не ниже: плата Gigabyte GA-H55M-S2mATX/ Intel Original Soc-1156 Core i3 3.06 GHz/ DDR III Kingston CL9 (2 шт.) по 2048 Mb/ SATA-II 250Gb Hitachi / 1024 Mb GeForse GT240 PCI-E (6 шт.);

- Комплект специализированной учебной мебели;

- Рабочее место преподавателя.

Программное обеспечение:

- Microsoft Windows 7 Pro

VirtualBox

 Специальное программное обеспечение для моделирования информационных и аналитических систем ПО SAS

 Специальное программное обеспечение информационных и аналитических систем ПО Microsoft SQL Business Intelligence

#### **13.1.4. Материально-техническое обеспечение для самостоятельной работы**

Для самостоятельной работы используются учебные аудитории (компьютерные классы), расположенные по адресам:

- 634050, Томская область, г. Томск, Ленина проспект, д. 40, 233 ауд.;

- 634045, Томская область, г. Томск, ул. Красноармейская, д. 146, 201 ауд.;

- 634034, Томская область, г. Томск, Вершинина улица, д. 47, 126 ауд.;

- 634034, Томская область, г. Томск, Вершинина улица, д. 74, 207 ауд.

Состав оборудования:

- учебная мебель;

- компьютеры класса не ниже ПЭВМ INTEL Celeron D336 2.8ГГц. - 5 шт.;

- компьютеры подключены к сети «Интернет» и обеспечивают доступ в электронную информационно-образовательную среду университета.

Перечень программного обеспечения:

- Microsoft Windows;

- OpenOffice;

- Kaspersky Endpoint Security 10 для Windows;

- 7-Zip;

- Google Chrome.

### **13.2. Материально-техническое обеспечение дисциплины для лиц с ограниченными возможностями здоровья**

Освоение дисциплины лицами с ОВЗ осуществляется с использованием средств обучения общего и специального назначения.

При обучении студентов **с нарушениями слуха** предусмотрено использование звукоусиливающей аппаратуры, мультимедийных средств и других технических средств приема/передачи учебной информации в доступных формах для студентов с нарушениями слуха,

мобильной системы обучения для студентов с инвалидностью, портативной индукционной системы. Учебная аудитория, в которой обучаются студенты с нарушением слуха, оборудована компьютерной техникой, аудиотехникой, видеотехникой, электронной доской, мультимедийной системой.

При обучении студентов **с нарушениями зрениями** предусмотрено использование в лекционных и учебных аудиториях возможности просмотра удаленных объектов (например, текста

на доске или слайда на экране) при помощи видеоувеличителей для удаленного просмотра.

При обучении студентов **с нарушениями опорно-двигательного аппарата** используются альтернативные устройства ввода информации и другие технические средства приема/передачи учебной информации в доступных формах для студентов с нарушениями опорно-двигательного аппарата, мобильной системы обучения для людей с инвалидностью.

#### **14. Оценочные материалы и методические рекомендации по организации изучения дисциплины**

#### **14.1. Содержание оценочных материалов и методические рекомендации**

Для оценки степени сформированности и уровня освоения закрепленных за дисциплиной компетенций используются оценочные материалы в составе:

#### **14.1.1. Тестовые задания**

#### **ОПК-2 способность корректно применять аппарат математического анализа, геометрии, алгебры, дискретной математики, теории вероятностей, математической статистики, численных методов, методов оптимизации для формализации и решения задач в сфере профессиональной деятельности**

- 1. Наиболее вероятное время на разработку задачи ИС составляет по оценкам разработчика 28 недель. Минимально необходимое время время на разработку задачи ИС составляет по оценкам разработчика 20 недель. Максимально необходимое время время на разработку задачи ИС составляет по оценкам разработчика 54 недель. Чему равно ожидаемое время разработки задачи ИС?
- o 28 недель.
- o 31 неделя.
- o 26 недель.
- o 37 недель.
- 2. За разработку ИС заказчик расчитался полностью в следующие сроки:
	- сумма = \$33000 через 1 год после заключения договора на разработку ИС;
	- сумма = \$34000 через 2 года после заключения договора на разработку ИС;
	- сумма = \$35000 через 3 года после заключения договора на разработку ИС;
	- сумма = \$36000 через 4 года после заключения договора на разработку ИС;

Ставка дисконтирования составляет 12% годовых.Чему равна NPV (чистая приведенная стоимость) проекта?

- o \$138000.
- $\circ$  \$121440.
- o \$123214.
- $\circ$  \$104359.
- 3. Частота f(x) отказов ИС в момент времени x имеет вид

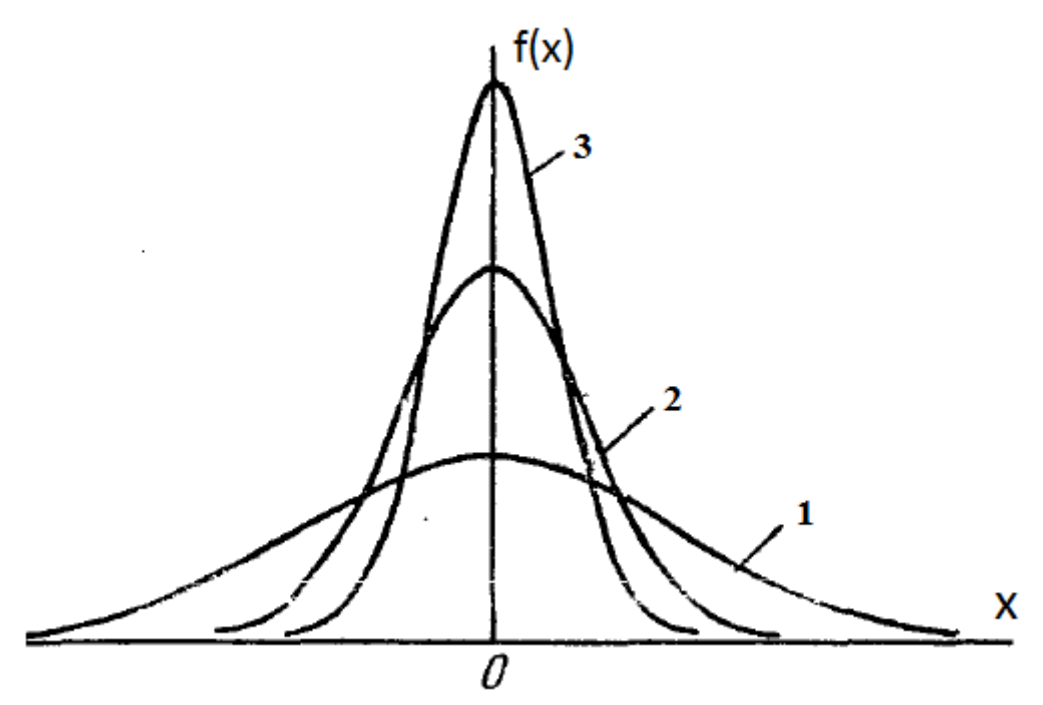

Площадь под кривой 1 меньше площади под кривой 2; площадь под кривой 2 меньше площади под кривой 3. Проранжировать ИС (1, 2, 3) в порядке возрастания безопасности.

- o 123
- o 312
- o 321
- o 132
- 4. Изменение уровня безопасности P(t) ИС в зависимости от времени ее существования t (если не применять никаких мероприятий по обеспечению безопасности ИС) выражается графиком:

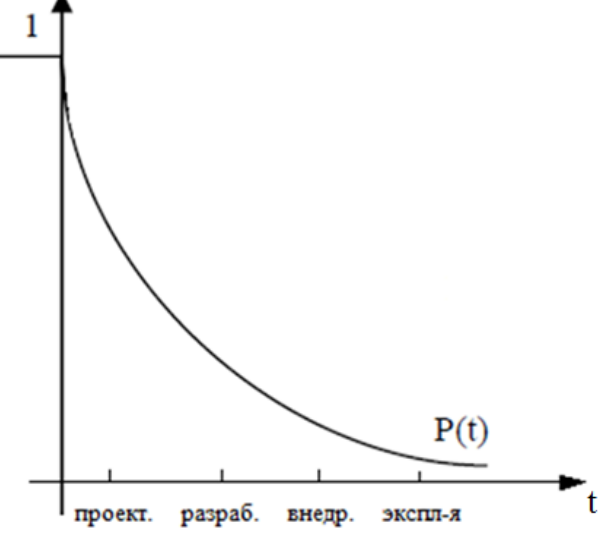

На этом же графике изобразить кривую изменений стоимости мероприятий по обеспечению безопасности ИС в зависимости от времени t. Выписать формулу для этой кривой.

- o  $Y(t) = -P(t) + C$ , rge  $C>0$
- $Y(t) = -P(t) C$ , где С>0
- $\text{O} \quad \text{Y}(t) = \text{P}(t) + \text{C}$ , где С>0
- $Y(t) = P(t) C$ , где  $C > 0$
- 5. Вероятность F(x) отказа трех ИС в момент времени x определяется графиком

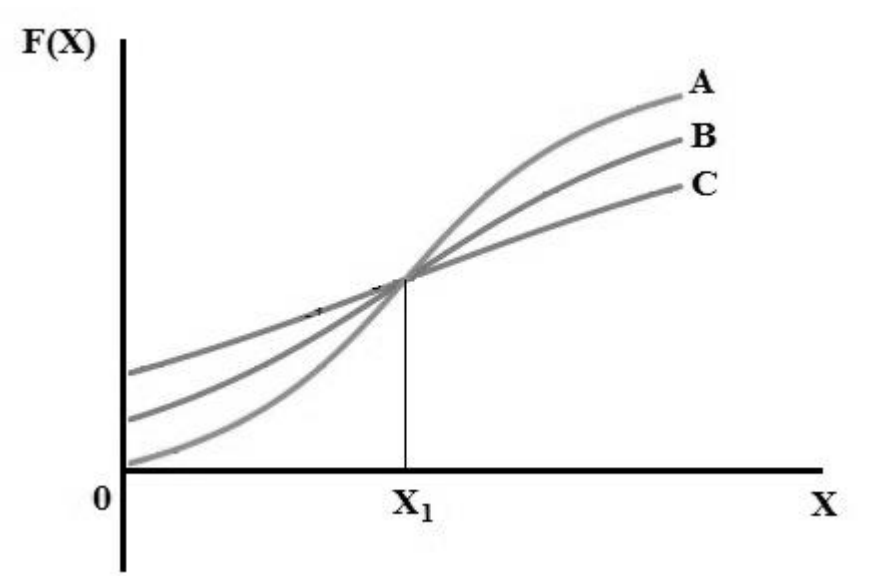

Расположить ИС (А,В,С) в порядке возрастания безопасности системы.

- o АВС,Х1,СВА
- o СВА
- o АВС
- o СВА,Х1,АВС
- 6. За разработку ИС заказчик расчитался полностью в следующие сроки:

сумма = \$33000 через 1 год после заключения договора на разработку ИС;  $c$ умма = \$34000 через 2 года после заключения договора на разработку ИС; сумма = \$35000 через 3 года после заключения договора на разработку ИС; сумма = \$36000 через 4 года после заключения договора на разработку ИС;

Наши инвестиции как разработчика ИС на начало периода разработки составили \$100000. Чему равна IRR (Внутренняя норма доходности) проекта?

- o 38%.
- $0.14\%$
- $0.72.4\%$ .
- $0.27,5%$ .
- 7. Корреляция это
- o Выявленная функция зависимости;
- o Выяснение зависимости между входными и выходными параметрами;
- o Мера взаимосвязи нескольких величин;
- o Уравнение, связывающее входные и выходные параметры.
- 8. Регрессия это
- o Последовательное увеличение зависимости двух величин;
- o Сила связи двух величин;
- o Выявленная функция зависимости;
- o Последовательное уменьшение зависимости двух величин.
- 9. Прогнозирование экономических процессов производится каким методом?
- o Методом линейного программирования;
- o Методом динамического программирования;
- o Корреляционно-регрессионная модель;
- o Решение задачи об оптимальном плане.

#### 10. Планирование оптимального выпуска продукции рассчитывается каким методом?

- Метод последовательных приближений;  $\circ$
- Метод максимального правдоподобия;  $\circ$
- Симплекс-метод;  $\circ$
- Метод градиентного спуска.  $\Omega$

### ПК-7 способность проводить предпроектное обследование профессиональной деятельности и информационных потребностей автоматизируемых подразделений

- На какой стадии ЖЦ ИС принимается решение о разработке ИС? Сколько раз? 11.
- Анализ системы (два раза);  $\circ$
- Анализ системы (три раза);  $\circ$
- Концептуальная разработка (Зраза).  $\circ$
- Анализ системы (один раз);  $\circ$
- Назовите основную проблему Каскадной модели разработки ИС. 12.
- Нарушен объективно существующий этапный цикл создания ИС;  $\circ$
- Недостающую работу нельзя выполнить на следующей итерации; C
- Неполное завершение работ на каждом этапе;  $\circ$
- Требования к ИС «заморожены» на все время ее создания;  $\circ$
- Назовите основную проблему Спиральной модели разработки ИС. 13.
- Неполное завершение работ на каждом этапе;  $\circ$
- Трудно определить время перехода на следующий виток спирали; C
- Нельзя быстро показать пользователям работоспособный продукт;  $\circ$
- Недостающую работу нельзя выполнить на следующей итерации.  $\circ$
- Можно ли методом реконструкции создать ИС, проблемная область которой никогда ранее не 14. встречалась?
- Да, путем настройки программных модулей в соответствии с изменяемыми параметрами;  $\circ$
- Да, путем переконфигурирования ИС из готовых типовых программных модулей; C
- Да, путем перепрограммирования программных модулей;  $\circ$
- Her.  $\bigcirc$
- Технологические процедуры и их продукты: (Требования модель прецедентов; Анализ -15. аналитическая модель; Проектирование - проектная модель и модель развертывания; Реализация модель реализации; Тестирование - модель тестирования;) определяют следующую технологию проектирования:
- Спиральную модель;  $\circ$
- Модель водопада;  $\circ$
- Унифицированный процесс разработки ПО;  $\circ$
- Каскадную модель;  $\circ$
- В предпроектном обследовании ИС равенство: 16.

$$
\frac{C_1}{T_1} + ... + \frac{C_n}{T_n} \le n (2^{1/n} - 1) = U(n)
$$

используется для оптимизации:

- затрат оперативной памяти;  $\circ$
- затрат дисковой памяти;  $\circ$
- ресурса центрального процессора;  $\circ$
- численности обслуживающего персонала;  $\Omega$
- В предпроектном обследовании ИС равенство: 17.

$$
\forall i, 1 \le i \le n, \min \sum_{j=1}^{i} C_j \frac{1}{pT_k} \left[ \frac{pT_k}{T_j} \right] \le 1,
$$

это:

- условие планируемости n независимых задач согласно алгоритму монотонных частот;  $\circ$
- строгая формулировка теоремы о времени завершения;  $\circ$
- теорема о верхней границе коэффициента использования ЦП;  $\circ$
- условие независимости n периодических задач, планируемых согласно алгоритму монотонных  $\circ$ частот;
- 18. Назовите этапы проектирования ИС с применением UML

 $\overline{1}$  $\circ$ 

- 1.1. Концептуальная модель
- 1.2. Логическая модель
- 1.3. Физическая модель
- $\Omega$ 2.
- 2.1. Диаграммы прецедентов USE CASE
- 2.2. Диаграммы видов деятельности ACTIVITY DIAGRAM
- 2.3. Диаграммы взаимодействия INTERACTION DIAGRAM
- 3.  $\bigcap$
- 3.1. Диаграммы состояний STATE CHART
- 3.2. Диаграммы классов CLASS DIAGRAMS
- 3.3. Диаграммы базы данных DATA BASE
- 4.  $\Omega$
- 4.1. Модель бизнес-прецедентов
- 4.2. Модель бизнес-объектов
- 4.3. Концептуальная модель данных
- Назовите основные элементы моделирования бизнес-процесса 19.
- $\overline{1}$ .  $\circ$
- 1.1. Модель системных прецедентов
- 1.2. Диаграмма классов системы
- 1.3. Модель БД и приложений
- 2.  $\Omega$
- 2.1. Элементы типа «что, а не как»
- 2.2. Описание действий
- 2.3. Сообщение пользователю
- 2.4. Диаграмма вида деятельности
- 3.  $\circ$

- 3.1. Исполнитель
- 3.2. Прецедент
- 3.3. Класс
- 3.4. Ассониания
- 3.5. Обобшение
- 3.6. Агрегация
- 4.  $\circ$
- 4.1. Описание деятельности прецедента
- 4.2. Процессы обмена информацией между пользователями
- 4.3. Swim Lane каждого из пользователей
- Чем модель системных прецедентов отличается от модели бизнес прецедентов. 20.
- Модель бизнес прецедентов описывает бизнес-процессы с точки зрения внутреннего  $\circ$ пользователя, т.е. отражает взгляд на деятельность организации изнутри.
- Источником для создания модели бизнес прецедентов является созданная на предыдущем этапе  $\circ$ модель системных прецедентов.
- Модель бизнес прецедентов описывает бизнес-процессы с точки зрения внешнего  $\circ$ пользователя, т.е. отражает взгляд на деятельность организации извне.
- Модель бизнес прецедентов отражает выполнение своих обязанностей внутренними и  $\circ$ внешними исполнителями с испльзованием ИС.

#### ПК-10 способность осуществлять выбор технологии, инструментальных средств, средств вычислительной техники и средств обеспечения информационной безопасности создаваемых специальных ИАС

- 21. Назовите компоненты информационной безопасности.
- Организационный;  $\circ$
- Технологический:  $\Omega$
- Технический; C
- Процедурный.  $\circ$
- 22. Назовите аналоги промышленной разработки и разработки ИС.
- конвейер (спиральная модель);  $\circ$
- конвейер (модель временных прототипов);  $\circ$
- конвейер (модель эволюционирующих прототипов);  $\circ$
- конвейер (модель водопада).  $\circ$
- Сформулируйте основные критерии выбора разработчика информационной системы. 23.
- Лицензионная чистота программного продукта;  $\Omega$
- Уровень надежности проектов;  $\bigcap$
- Уровень производительности проектов;  $\circ$
- Уровень адаптивности проектов.  $\circ$
- 24. Что такое Блок информационной безопасности ИС? На каком этапе проектирования ИС он внедряется?
- На этапе технического задания;  $\Omega$
- На этапе эскизного проекта;  $\circ$
- На этапе рабочего проекта;  $\circ$
- o На каждом этапе соответствующим образом.
- 25. При разработке новой ИС возможны два подхода. Первый заключается в уникальной разработке ИС. Второй – в разработке системы, продуцирующей ИС. В каком случае применение второго подхода более целесообразно.
- o Нехватка ресурсов у разработчика;
- o Недостаток средств у заказчика;
- o Слишком большой тираж ИС;
- o Дефицит времени на разработку.
- 26. Какие методы обеспечения надлежащего качества проекта ИС вы знаете?
- o Верификация;
- o Управление персоналом.
- o Управление конфигурацией;
- o Улучшение деловых процессов.
- 27. Что такое CASE-технологии?
- o САПР предметной области;
- o САПР программного обеспечения;
- o САПР спецификации проектов;
- o САПР документации проектов.
- 28. Назовите решение основной проблемы модели водопада разработки ИС
- o Увеличить время каждого цикла;
- o Уменьшить время каждого цикла;
- o Перейти к поэтапной модели;
- o Перейти к спиральной модели.
- 29. Назовите решение основной проблемы спиральной модели разработки ИС
- o Увеличить время каждого цикла;
- o Уменьшить время каждого цикла;
- o Ограничить время цикла спирали;
- o Перейти к каскадной модели.
- 30. Спиральная модель разработки ИС эволюционирует в
- o Модель временных прототипов;
- o Модель эволюционирующих прототипов;
- o Унифицированный процесс разработки ИС;
- o Поэтапную модель с промежуточным контролем.

### **ПК-11 способность разрабатывать проектные документы на создаваемые специальные ИАС, в том числе средства обеспечения их информационной безопасности**

31. Какие нормативные документы регламентируют создание ТЗ на защиту информации в ИС?

- o 149-ФЗ «Об информации, ИТ и о ЗИ»;
- o Приказ ФСТЭК России от 14.03.2014 г. №31;
- o Приказ ФСТЭК России от 11.02.2013 №17;
- o (ГОСТ 34.601, ГОСТ Р 51583).
- 32. На основании каких нормативных документов строится проектная документация на систему защиты ИС?
- o ГОСТ Р 51583;
- o ГОСТ 34.603;
- o ГОСТ Р 51624;
- o ГОСТ 34.601.
- 33. На основании каких нормативных документов производятся аттестационные испытания системы защиты ИС?
- o ГОСТ РО 0043-003-2012;
- o ГОСТ Р 51624;
- o ГОСТ 34.603;
- o ГОСТ Р 51583.
- 34. На основании каких нормативных документов строится эксплуатационная документация на систему защиты ИС?
- o ГОСТ 34.201;
- o ГОСТ 34.601;
- o ГОСТ Р 51583;
- o ГОСТ 34.603.
- 35. Какой нормативный документ определяет классы защищенности ИС?
- o Приказ ФСТЭК РФ №17 от 11.02.2013;
- o Постановление Правительства РФ № 675;
- o Постановление Правительства РФ № 676;
- o Постановление Правительства РФ № 1119.
- 36. На основании каких нормативных документов производится внедрение системы защиты ИС?
- o ГОСТ 34.601;
- o ГОСТ 34.603;
- o ГОСТ Р 51583;
- o ГОСТ Р 51624.
- 37. На основании каких нормативных документов производятся приемочные испытания системы защиты ИС?
- o ГОСТ 34.601;
- o ГОСТ Р 51583;
- o ГОСТ Р 51624;
- o ГОСТ 34.603.

38. На основании каких нормативных документов производятся предварительные испытания системы зашиты ИС?

- ГОСТ 34.601;  $\bigcirc$
- ГОСТ 34.603;  $\circ$
- ГОСТ 34.201;  $\circ$
- ГОСТ Р 51583.  $\circ$
- На основании каких нормативных документов производится опытная эксплуатация системы 39. зашиты ИС?
- ГОСТ 34.201:  $\Omega$
- ГОСТ 34.601;  $\circ$
- ГОСТ 34.603;  $\circ$
- ГОСТ Р 51583.  $\circ$
- Назовите документы ФСТЭК, регулирующие вопросы ЗИ в ИС. 40.
- Приказ ФСТЭК России от 11.02.2013 №17;  $\circ$
- Требования мер защиты информации в ИС; C
- Требования о ЗИ, не составляющей ГТ, содержащейся в ИС.  $\circ$
- Меры защиты информации в государственных информационных системах;  $\Omega$

### ПК-12 способность разрабатывать программное и иные виды обеспечения специальных ИАС

41. Выполним следующий запрос на языке Transact-SQL:

declare @time\_1 int, @time\_2 int, @time\_3 int

set @time  $1 = \omega \omega$ IDLE SELECT @time\_ms AS 'время 1' set @time\_2=@@IDLE / 360000 SELECT @time\_2 AS 'время 2' set @time\_3=(@@IDLE % 360000)/6000 SELECT @time\_3 AS 'время 3' Сколько Msek проработал сервер?

- $@time 1;$  $\circ$
- @time 2:  $\circ$
- @time\_3;  $\circ$
- @@IDLE/360000.  $\circ$

42. Выполним следующий запрос на языке Transact-SQL:

declare @year int set @year=Year(GetDate ()) SELECT @year AS 'год' if @year% $4 = 0$  print 'no' else print 'yes' В случае печати 'no' что можно сказать о текущем годе? Сумма цифр года не делится на четыре;  $\circ$ 

- Год является високосным;  $\circ$
- Год не является високосным;  $\Omega$
- Сумма цифр года делится на четыре.  $\circ$

43. Выполним следующий запрос на языке Transact-SQL:

```
declare @v bigint, @t int, @r int, @s varchar(100)
select @v=23, @t=1, @r=0, @s=convert(varchar(100),@v)while @t \le len(@s)begin
set @r = @r + \text{substring}(@s, @t, 1)set @t = @t + 1end
Что будет в ячейке @r?
```
- Число цифр числа;  $\circ$
- Число букв слова;  $\Omega$
- Число цифр в символьном формате;  $\circ$
- Сумма цифр в заданной строке символов.  $\circ$

44. Выполним следующий запрос на языке Transact-SQL:

```
declare @tlm char(100), @tlm1 varchar(100), @countW int, @lenT int, @npos int, @pos int
set @countW=0set @tlm='I will arrivel today. Отделение почты.'
set @t{lm1} = Ltrim(Rtrim(SubString(@tlm,1,CharIndex ('.',@tlm,1))))select @tlm1
set @lenT=Len(@tlm1)select @lenT as 'len'
Что будет в массиве @tlm1?
```
- исходный текст;  $\bigcap$
- перевернутый исходный текст;  $\circ$
- исходный текст, очищенный от пробелов слева. O
- Исходный текст, очищенный от пробелов слева и справа;  $\circ$
- 45. Выполним следующий запрос на языке Transact-SOL:

```
declare @tlm char(100), @tlm1 varchar(100), @countW int, @lenT int, @npos int, @pos int
while @pos<@lenT
begin
set @npos=CharIndex ('',@tlm1,@pos)+1
if @ npos=1 break
else
 begin
 set @countW=@countW+1
 set @pos=@npos
 end
end
Что будет в ячейке @countW?
  число слов исходного текста;
\circчисло букв исходного текста;
\circчисло пробелов исходного текста;
\circномер первого пробела в исходном тексте;
\circВыполним следующий запрос на языке Transact-SQL:
46.
declare @tlm char(100), @tlm1 varchar(100), @countW int, @lenT int, @npos int, @pos int
```
select 'cost: ' + convert(char(3),(@countW\*33)/100) + 'cost1' + convert(char(2),(@countW\*33)%100) +

'cost2' print 'cost: ' + convert(char(3),(@countW\*33)/100) + 'cost1' + convert(char(2),(@countW\*33)%100) +  $'cost2'$ 

### Согласована на портале № 27019

select @countW as 'words'

Что будет в ячейке char(2) ?

- o рубли;
- o рубли и копейки;
- o копейки и рубли;
- o копейки;

47. Выполним следующий запрос на языке Transact-SQL:

declare @alf char(27), @k int, @stroka varchar(40), @len int, @nposalf int, @npos int, @bukva char, @zamena char ,@stroka2 varchar(40), @stroka3 varchar(40) set @stroka='Victor' set @alf='ABCDEFGHIJKLMNOPQRSTUVWXYZABCDEFGHIJKLMNOPQRSTUVWXYZ' set @len=Len(@stroka) print 'len= '+ convert(char,@len) set @k=2 print 'before= '+@stroka Что будет напечатано?

- o Исходный текст;
- o Перевернутый исходный текст;
- o Строка до конвертации;
- o Длина строки и строка;
- 48. Определите запрограммированный шифр:

declare @alf char(27), @k int, @stroka varchar(40), @len int, @nposalf int, @npos int, @bukva char, @zamena char ,@stroka2 varchar(40), @stroka3 varchar(40)

```
set @stroka2=''
set @npos=0
while @len>0
      begin
```

```
set @npos=@npos+1
```

```
set @bukva=SubString(@stroka,@npos,1)
```

```
set @nposalf=CharIndex (@bukva,@alf,1)
```

```
set @zamena=SubString(@alf,@nposalf+@k,1)
```
set @stroka2=@stroka2+@zamena

```
set @len=@len-1
```
End

- o Шифр Цезаря;
- o Шифр Гронсфельда;
- o Шифр простой замены;
- o Шифр сложной замены;

49. Определите вид кодировки шифра и ключ:

declare @alf char(27), @k int, @stroka varchar(40), @len int, @nposalf int, @npos int, @bukva char, @zamena char ,@stroka2 varchar(40), @stroka3 varchar(40) set @len=Len(@stroka2)

```
set @stroka3=''
set @npos=0
while @len>0
    begin
set @npos=@npos+1
set @bukva=SubString(@stroka2,@npos,1) 
set @nposalf=CharIndex(@bukva,@alf,1) 
set @zamena=SubString(@alf,@nposalf-@k,1)
```
- set @stroka3=@stroka3+@zamena
- set  $@len = @len 1$ End
- Прямая кодировка, @k;  $\circ$
- Обратная кодировка, @k;  $\circ$
- Обратная кодировка,-@k;  $\circ$
- Гибридная кодировка,-@к.  $\circ$

Выполним следующий запрос на языке Transact-SQL: 50.

**USE AdventureWorks2008** SELECT BusinessEntityID as [Номер сотрудника], BirthDate as [дата рождения], DateDiff (yy, BirthDate, GetDate ()) as [лет], (DateDiff (mm, BirthDate, GetDate ())%12) as [мес], Day(GetDate ()) - Day(BirthDate) as [дней] FROM HumanResources.Employee Where  $((Day(GetDate()) - Day(BirthDate)) = -1)$  and  $(Month(BirthDate) = Month(GetDate())$ ORDER BY [Номер сотрудника]

Что будет распечатано по данному запросу:

- Список сотрудников, у которых вчера был день рождения.  $\circ$
- Список сотрудников, у которых завтра День рождения;  $\circ$
- Список сотрудников, у которых в этом месяце День рождения;  $\circ$
- Список сотрудников, у которых в следующем месяце День рождения;  $\circ$

### ПК-13 способность оценивать эффективность специальных ИАС, в том числе средств обеспечения их информационной безопасности

- 51. Если продукт ИТ был оценен согласно ИСО/МЭК-15408, это означает, что
- продукт ИТ безопасен.  $\circ$
- продукт ИТ оценен и безопасен;  $\circ$
- продукт ИТ безопасен в контексте ИСО/МЭК-15408;  $\circ$
- продукт ИТ безопасен в контексте свойств безопасности, которые были оценены и в контексте  $\circ$ методов оценки, которые применялись;
- 52. Что должно быть продемонстрировано в задании по безопасности?
- Достаточность контрмер;  $\circ$
- Корректность контрмер;  $\circ$
- Противостояние контрмер угрозам;  $\circ$
- ФТБ удовлетворяют целям безопасности для объекта оценки (ОО);  $\circ$
- 53. Какие виды деятельности могут выполняться для определения корректности Объекта Оценивания?
- Оценка профиля защиты;  $\circ$
- Оценка задания по безопасности;  $\circ$
- Оценка корректности среды функционирования ОО.  $\circ$
- Исследование различных проектных представлений ОО;  $\circ$
- Как производится оценка ЗБ/ОО по стандарту ИСО/МЭК 15408? 54.
- Путем демонстрирования достаточности ОО;  $\circ$
- Путем демонстрирования достаточности среды функционирования;  $\circ$

- o Путем применения критериев оценки задания по безопасности (ЗБ);
- o Путем применения требований доверия к безопасности (ТДБ) к свидетельствам оценки ЗБ и ОО.
- 55. Что является результатом оценки ОО?
- o Функциональные требования безопасности;
- o Утверждение, что все ТДБ удовлетворены;
- o Свидетельства оценки ЗБ и ОО;
- o Требования доверия к безопасности;
- 56. Что должно продемонстрировать определение Проблемы безопасности?
- o Что определение проблемы безопасности в ЗБ является эквивалентным (или более ограничительным) по отношению к определению проблемы безопасности в ПЗ.
- o Что не существует ПЗ, который отвечал бы определению проблемы безопасности в ЗБ, но не отвечает целям безопасности для среды функционирования;
- o Что не существует объекта оценки (ОО), который отвечал бы определению проблемы безопасности в ЗБ, но не отвечает определению проблемы безопасности в ПЗ.
- o Что не существует ЗБ, которое отвечало бы определению проблемы безопасности в ПЗ, но не отвечает целям безопасности для среды функционирования в ЗБ.
- 57. В чем состоит опасность применения стандарта ИСО/МЭК 15408?
- o Слишком широкая совокупность компонентов доверия, предназначенных для использования в качестве стандартных шаблонов оценивания приведет к незначащим результатам оценки.
- o Слишком широкая совокупность функциональных компонентов безопасности, предназначенных для использования в качестве стандартных шаблонов оценивания приведет к незначащим результатам оценки.
- o Стандарт обеспечивает противостояние некоторому нападению, при котором негативные последствия реализации угроз уменьшаются, но не обязательно полностью ликвидируются.
- o Использование стандарта в сочетании с неподходящими методами оценки, неприменимыми свойствами или ненадлежащими продуктами приведет к незначащим результатам оценки.
- 58. Что подтверждает оценка?
- o Что в отношении ОО применяется определенный набор ФТБ, определяющих правила, по которым ОО управляет использованием и доступом к своим ресурсам, и т.о. к своим сервисам и к своей информации;
- o Что ОО соответствует ПЗ/ЗБ. То есть, что в итоге ОО отвечает целям безопасности.
- o Что ОО удовлетворяет ФТБ из ПЗ, либо ФТБ принадлежит ЗБ;
- o Правильность ПЗ/ЗБ по классам: APE: Оценка профиля защиты; ASE: Оценка профиля безопасности.
- 59. Что подтверждают элементы типа С и D в контексте 3-й части Стандарта ИСО/МЭК 15408?
- o Достаточность элемента оценки типа C;
- o Достаточность элемента оценки типа D;
- o Достаточность элементов оценки типа C и D.
- o Доверие к тому, что ОО удовлетворяет ФТБ из ПЗ, либо ФТБ принадлежит ЗБ.
- 60. Что подтверждают элементы типа E в контексте 3-й части Стандарта ИСО/МЭК 15408?
- o Что профиль защиты является безопасным;

- o Что ЗБ соответствует профилю защиты;
- o Правильность ПЗ/ЗБ по классам: APE: Оценка профиля защиты; ASE: Оценка профиля безопасности;
- o Что ОО удовлетворяет ФТБ из ПЗ, либо ФТБ принадлежит ЗБ.

#### **ПК-15 способность эксплуатировать специальные ИАС и средства обеспечения их информационной безопасности на всех этапах жизненного цикла, а также восстанавливать их работоспособность при внештатных ситуациях**

61. Чем Руткит отличается от Эксплойта?

- o Руткит может быть полезным, а эксплойт нет;
- o Эксплойт может быть полезным, а руткит нет;
- o Руткит есть подвид вредоносных программ, а эксплойт нет;
- o Эксплойт есть просто набор утилит, а руткит это лазейка в ядро.
- 62. Как защититься от Эксплойта?
- o Оставаться скрытным;
- o Провести расследование;
- o «Почистить» за собой систему;
- o Установить фильтры защиты.
- 63. Что такое Shell-код?
- o Полезная оболочка руткита;
- o Полезная оболочка эксплойта;
- o Система обнаружения вторжений;
- o Средство борьбы против руткитов.
- 64. Что такое Полиморфные техники?
- o Изменение расшифровывающего кода;
- o Расшифровка вредоносного кода;
- o Изменение расшифровываемого кода;
- o Изменение сигнатуры для данного образца вредоносной программы.
- 65. Что делает Руткит для режима ядра?
- o Вызывает систему обнаружения вторжений;
- o Организует атаку;
- o Обнаруживает атаку.
- o Организует удаленное управление и прослушивание программ;
- 66. Что такое HIPS?
- o Разновидность эксплойтов.
- o Средство борьбы против руткитов;
- o Средство борьбы против эксплойтов;
- o Хорошо спроектированный руткит;
- 67. Что такое NIDS?

- o Хорошо спроектированный руткит;
- o Разновидность эксплойтов;
- o Сетевая система обнаружения вторжений;
- o Разновидность руткитов.
- 68. Что такое HIDS?
- o Локальная система обнаружения вторжений;
- o Разновидность руткитов;
- o Разновидность эксплойтов;
- o Хорошо спроектированный руткит.
- 69. Назовите меры борьбы с руткитом
- o Шифровать данные до того, как они будут сохранены в файловой системе;
- o Использовать сканер вирусов;
- o Использовать Пассивные методы Обхода IDS- и IPS-программ;
- o Использовать Активные методы Обхода IDS- и IPS-программ;
- 70. Назовите средства борьбы с фишингом.
- o Активные методы Обхода IDS- и IPS-программ;
- o Полиморфные техники;
- o Мониторинг фишинговых сайтов;
- o Пассивные методы Обхода IDS- и IPS-программ.

#### **ПК-16 способность разрабатывать проекты нормативных, методических, организационнораспорядительных документов, регламентирующих функционирование специальных ИАС и средств обеспечения их информационной безопасности**

- 71. Назовите показатели защищенности, которые должны поддерживаться СВТ:
- o санкционированное изменение правил разграничения доступа;
- o санкционированное изменение списка пользователей СВТ;
- o санкционированное изменение списка защищаемых объектов;
- o мандатный принцип контроля доступа;
- 72. Для реализации дискретизационного принципа контроля доступа
- o КСЗ при вводе новых данных в систему должен запрашивать и получать от санкционированного пользователя классификационные метки этих данных.
- o При санкционированном внесении в список пользователей нового субъекта ему должны быть назначены классификационные метки.
- o Внешние классификационные метки (субъектов, объектов) должны точно соответствовать внутренним меткам (внутри КСЗ).
- o Каждому пользователю непосредственно прописываются права на чтение, запись и выполнение.
- 73. Для реализации мандатного принципа контроля доступа
- o Используется мандатная модель безопасности Белла–ЛаПадулы. Эта модель основывается на правилах секретного документооборота применяемых во многих странах.
- o Субъект может писать в объект, если уровень иерархической классификации в классификационном уровне субъекта не меньше, см уровень иерархической классификации в классификационном ровне субъекта, и неиерархические категории в классификационном уровне субъекта включают в себя все неиерархические категории в классификационном уровне объекта.
- o Субъект осуществляет чтение объекта, если классификационный уровень субъекта в иерархической классификации не больше, чем классификационный уровень объекта в иерархической классификации, и все неиерархические категории в классификационном уровне субъекта включены в неиерархические категории классификационном уровне объекта.
- o Для каждой пары (субъект объект) в СВТ должно быть задано явное и недвусмысленное перечисление допустимых типов доступа (например, читать, писать), т.е. тех типов доступа, которые являются санкционированными для данного субъекта (индивида или группы индивидов) к данному ресурсу СВТ (объекту).
- 74. Назовите основные свойства хэш-функции (hash-function) для реализации КЗИ
- o Функция может служить для создания аутентификатора в качестве шифрованного сообщения, когда в качестве аутентификатора используется сам шифрованный текст всего сообщения;
- o Функция может служить для создания аутентификатора в качестве кода аутентичности сообщения (Message Authentication Code – MAC), когда в качестве аутентификатора выступает значение фиксированной длины, создаваемое некоторой открытой функцией сообщения и секретным ключом;
- o Функция не может служить для создания аутентификатора, когда в качестве аутентификатора используется значение фиксированной длины, создаваемое некоторой открытой функцией от сообщения произвольной длины.
- o Невозможно найти другое сообщение, чьё значение хэш-функции совпадало бы со значением хэш-функции данного сообщения.
- 75. Назовите основные свойства электронно-цифровой подписи (ЭЦП)
- o Для заданного подписанного сообщения вычислительно трудно подобрать другое (фальсифицированное) сообщение, имеющее ту же ЭЦП.
- o Хэш-функция не обеспечивает ЭЦП, так как и отправитель, и получатель используют один и тот же общий ключ.
- o ЭЦП не должна быть проверяема третьей стороной в случае возникновения спора.
- o Создавать цифровую подпись должно быть вычислительно трудно.
- 76. Дайте определение Пользовательского интерфейса
- o Совокупность команд, доступных пользователю, при помощи которых он отдает приказание системе на выполнение действий.
- o Описание аппаратных средств, программных средств и материалов, связанных с видеодисплейным терминалом.
- o Все компоненты интерактивной системы (программное обеспечение или аппаратное обеспечение), которые предоставляют пользователю информацию и являются инструментами управления для выполнения определенных задач.
- o Требования и рекомендации, относящиеся к характеристикам аппаратных средств, программных средств и способствующие обеспечению пригодности использования видеодисплейного терминала, а также эргономические принципы, лежащие в основе этих требований.
- 77. Программный документ выполняют одним из следующих печатных способов:
- o машинным на обеих сторонах листа, с расстоянием между основаниями строк, обеспечивающим пригодность к микрофильмированию;
- o машинным на одной стороне листа, с расстоянием между основаниями строк, обеспечивающим пригодность к микрофильмированию.
- o допускается через один или два интервала, если обеспечивается пригодность к микрофильмированию по [ГОСТ 13.1.002](http://docs.cntd.ru/document/1200035673)-2003;
- o машинописным на одной стороне листа, через два интервала; допускается через один или два интервала, если обеспечивается пригодность к микрофильмированию по [ГОСТ 13.1.002](http://docs.cntd.ru/document/1200035673)-2003;
- 78. Программные документы оформляют:
- o не допускается оформление на листах формата A3;
- o на листах форматов А4 и A3, предусматриваемых выходными характеристиками устройств вывода данных, - при изготовлении документа рукописным способом;
- o на листах формата А4 [\(ГОСТ 2.301-68\)](http://docs.cntd.ru/document/1200006582) при изготовлении документа машинописным или рукописным способом;
- o не допускаются отклонения размеров листов, соответствующих форматам А4 и A3, определяемые возможностями применяемых технических средств;
- 79. Руководство программиста должно содержать следующие разделы:
- o назначение и функции, выполняемые программой;
- o условия, необходимые для выполнения программы;
- o требования к составу и параметрам периферийных устройств;
- o характеристики программы.
- 80. Руководство оператора должно содержать следующие разделы:
- o назначение программы;
- o последовательность действий оператора, обеспечивающих загрузку, запуск, выполнение и завершение программы;
- o описание функций, формата и возможных вариантов команд оператора;
- o минимальный и (или) максимальный состав аппаратурных и программных средств, необходимых для запуска программы.

### **14.1.1. Экзаменационные вопросы**

- Назначение ЕСПД.
- Классификация и обозначение стандартов ЕСПД
- Виды программ и программных документов.
- Стадии разработки.
- Виды программ и программных документов.
- Обозначения программ и программных документов.
- Виды программ и программных документов. Основные надписи.
- Общие требования к программной документации.
- Требования по оформлению и содержанию технического задания.
- Виды программ и программных документов.
- Программа и методика испытаний.
- Общие требования к программной документации.
- Текст и описание программы. Требования к содержанию и оформлению.
- Виды программ и программных документов.
- Общие требования к программной документации.
- Пояснительная записка. Требования к содержанию и оформлению.

- Руководство системного программиста.

- Руководство программиста.

- Руководство оператора.

- Руководство по техническому обслуживанию. Требования к содержанию и оформлению.

- Виды программ и программных документов. Описание языка. Требования к содержанию и оформлению.

#### 14.1.2. Вопросы на самоподготовку

- Оценка общих критериев и определение класса защищенности автоматизированной системы.

- Анализ средства защиты информации на предмет оценочных уровней доверия.

#### 14.1.3. Вопросы для подготовки к практическим занятиям, семинарам

- Анализ сертифицированного СЗИ на предмет его функциональных возможностей. Построение модели типа «черный ящик» для исследуемой системы с последующей детализацией по технологии IDEF0.

- Оценка общих критериев и определение класса защищенности автоматизированной системы.

- Анализ СЗИ с использованием ГОСТ Р ИСО/МЭК 15408-3-2008 «Информационная технология. Методы и средства обеспечения безопасности. Критерии оценки безопасности информационных технологий. Часть 3. Требования доверия к безопасности Условные обозначения» на предмет оценочных уровней доверия.

- Проектирование планируемой автоматизированной системы с учетом государственных стандартов.

- Анализ реализации модулей автоматизированных систем

- Анализ полноты проектной документации

### 14.1.4. Темы лабораторных работ

- Система управления проектами MS Project
- Система управления проектами Project Kaiser
- Использование системы контроля версий исходного кода программ Tortoise SVN
- Использование системы контроля версий исходного кода программ Fossil

- Использование средства автоматизации тестирования программного обеспечения Bugzilla

- Использование системы контроля версий исходного кода программ GIT

- Использование средства автоматизации тестирования программного обеспечения Redmine

- Использование средства автоматизации тестирования программного обеспечения Mantis **Bugtracker** 

- Использование средства коллективного создания проектов MS Team Foundation Server

#### 14.2 Требования к оценочным материалам для лиц с ограниченными возможностями здоровья и инвалидов

Для лиц с ОВЗ и инвалидов предусмотрены дополнительные оценочные материалы, перечень которых указан в таблице 14.

#### Таблица 14 – Дополнительные средства оценивания для студентов с инвалидностью

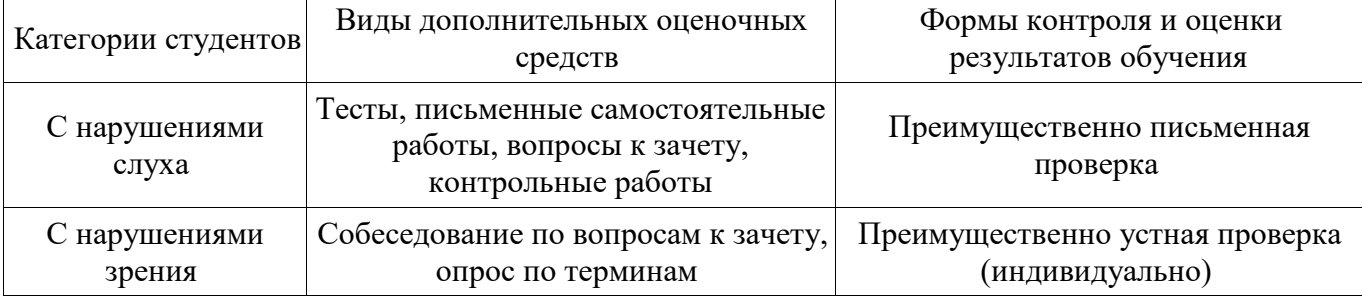

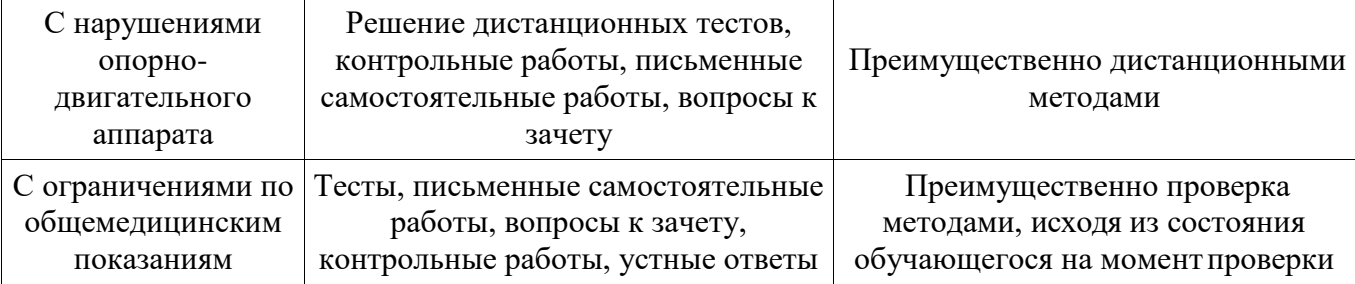

#### **14.3 Методические рекомендации по оценочным материалам для лиц с ограниченными возможностями здоровья и инвалидов**

Для лиц с ограниченными возможностями здоровья и инвалидов предусматривается доступная форма предоставления заданий оценочных средств, а именно:

- в печатной форме;
- в печатной форме с увеличенным шрифтом;
- в форме электронного документа;
- методом чтения ассистентом задания вслух;
- предоставление задания с использованием сурдоперевода.

Лицам с ограниченными возможностями здоровья и инвалидам увеличивается время на подготовку ответов на контрольные вопросы. Для таких обучающихся предусматривается доступная форма предоставления ответов на задания, а именно:

- письменно на бумаге;
- набор ответов на компьютере;
- набор ответов с использованием услуг ассистента;
- представление ответов устно.

Процедура оценивания результатов обучения лиц с ограниченными возможностями здоровья и инвалидов по дисциплине предусматривает предоставление информации в формах, адаптированных к ограничениям их здоровья и восприятия информации:

#### **Для лиц с нарушениями зрения:**

- в форме электронного документа;
- в печатной форме увеличенным шрифтом.

#### **Для лиц с нарушениями слуха:**

- в форме электронного документа;
- в печатной форме.

#### **Для лиц с нарушениями опорно-двигательного аппарата:**

- в форме электронного документа;
- в печатной форме.

При необходимости для обучающихся с инвалидностью процедура оценивания результатов обучения может проводиться в несколько этапов.